#### Федеральное государственное бюджетное образовательное учреждение высшего образования **«НАЦИОНАЛЬНЫЙ ИССЛЕДОВАТЕЛЬСКИЙ МОСКОВСКИЙ ГОСУДАР-СТВЕННЫЙ СТРОИТЕЛЬНЫЙ УНИВЕРСИТЕТ»**

#### **РАБОЧАЯ ПРОГРАММА**

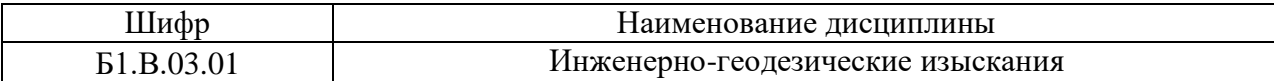

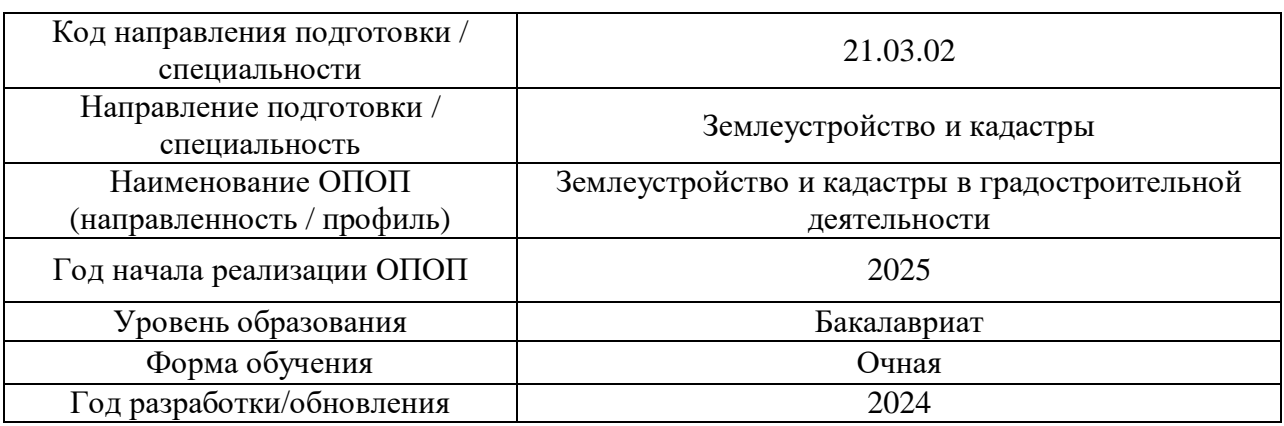

Разработчики:

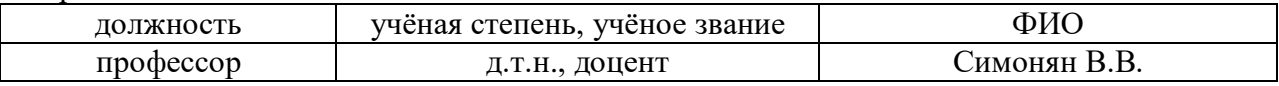

Рабочая программа дисциплины разработана и одобрена кафедрой (структурным подразделением) «Инженерные изыскания и геоэкология».

Рабочая программа утверждена методической комиссией по УГСН, протокол № 8 от 28.03.2024 г.

#### 1. Цель освоения дисциплины

Целью освоения дисциплины «Инженерно-геодезические изыскания» является формирование компетенций обучающегося в области инженерно-геодезических изысканий.

Программа составлена в соответствии с требованиями Федерального государственного образовательного стандарта высшего образования по направлению подготовки 21.03.02 Землеустройство и кадастры.

Дисциплина относится к обязательной части Блока 1 «Дисциплины (модули)» основной профессиональной образовательной программы «Землеустройство и кадастры в градостроительной деятельности». Дисциплина является обязательной для изучения обучающегося.

#### 2. Перечень планируемых результатов обучения по дисциплине, соотнесенных с планируемыми результатами освоения образовательной программы

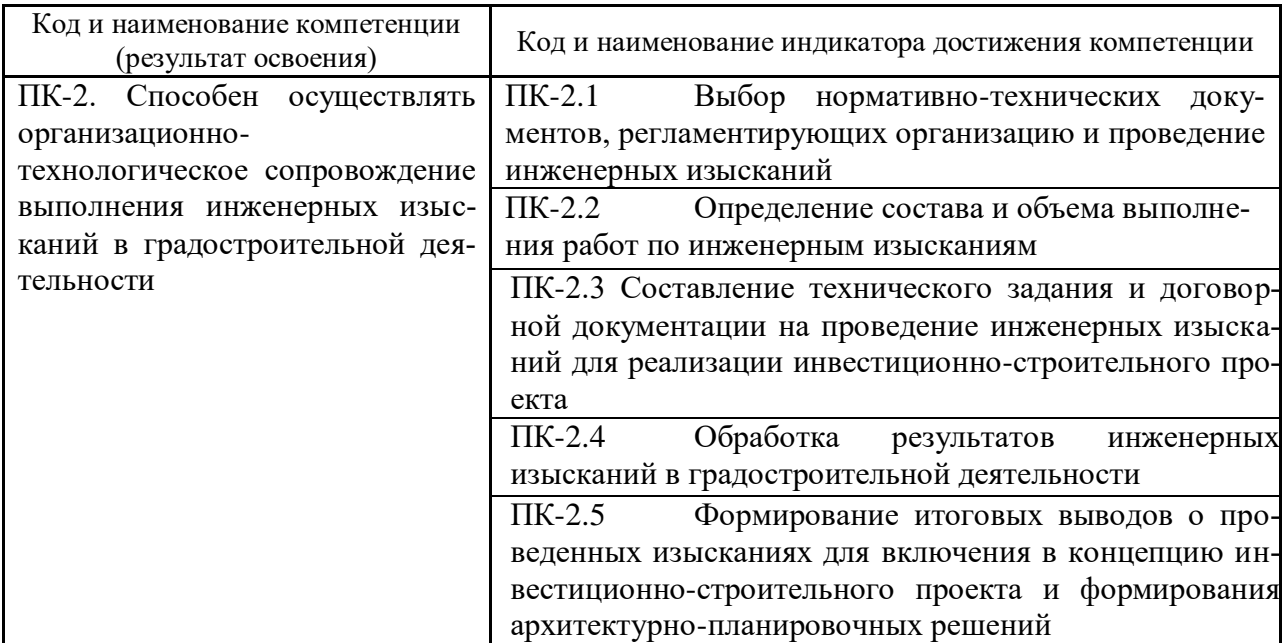

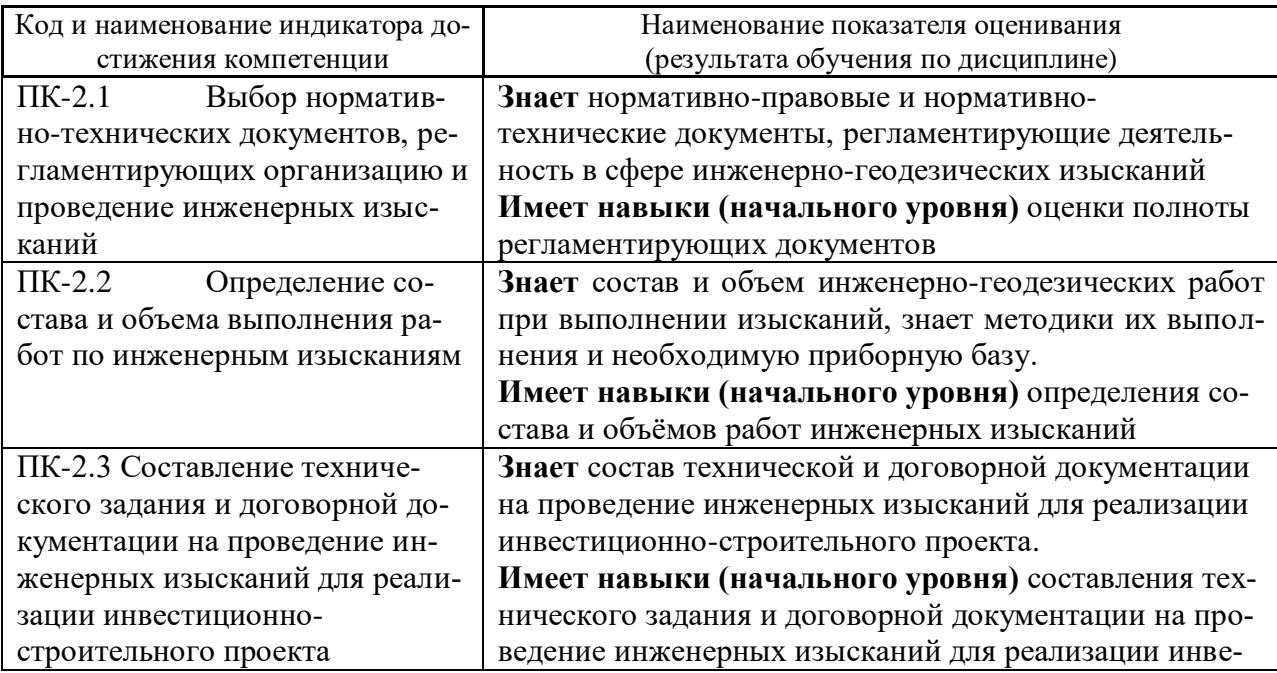

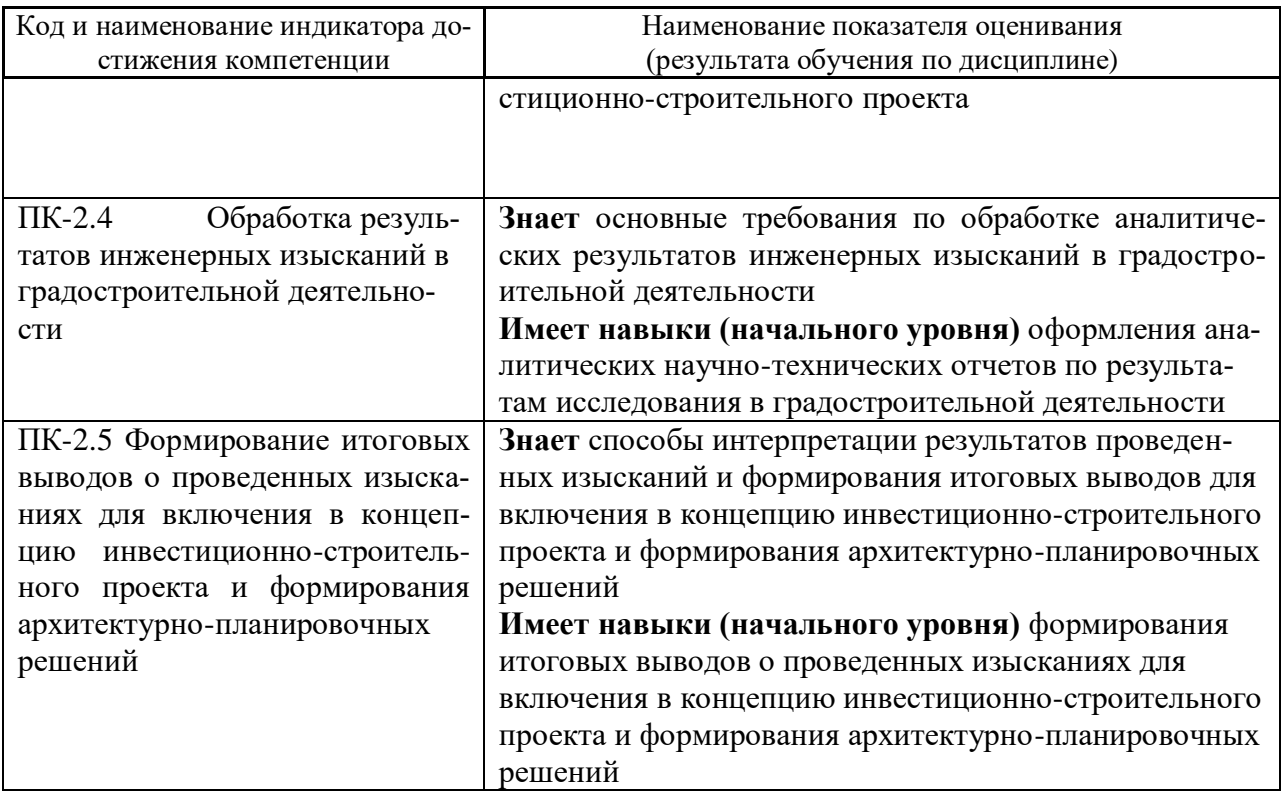

Информация о формировании и контроле результатов обучения представлена в Фонде оценочных средств (Приложение 1).

#### **3. Трудоёмкость дисциплины и видов учебных занятий по дисциплине**

Общая трудоемкость дисциплины составляет 5 зачётных единиц (180 академических часов).

*(1 зачетная единица соответствует 36 академическим часам)*

Видами учебных занятий и работы обучающегося по дисциплине могут являться

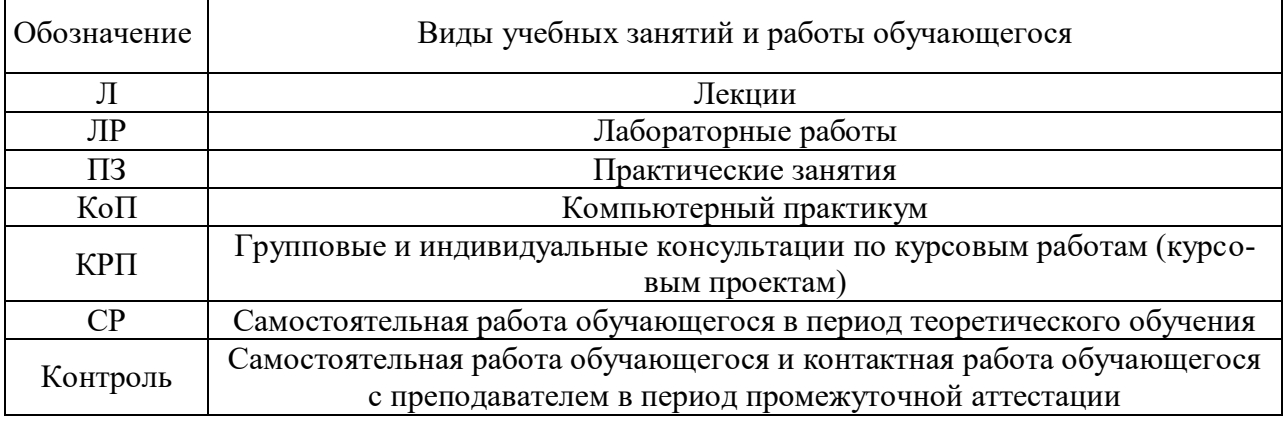

*Структура дисциплины:*

Форма обучения – очная

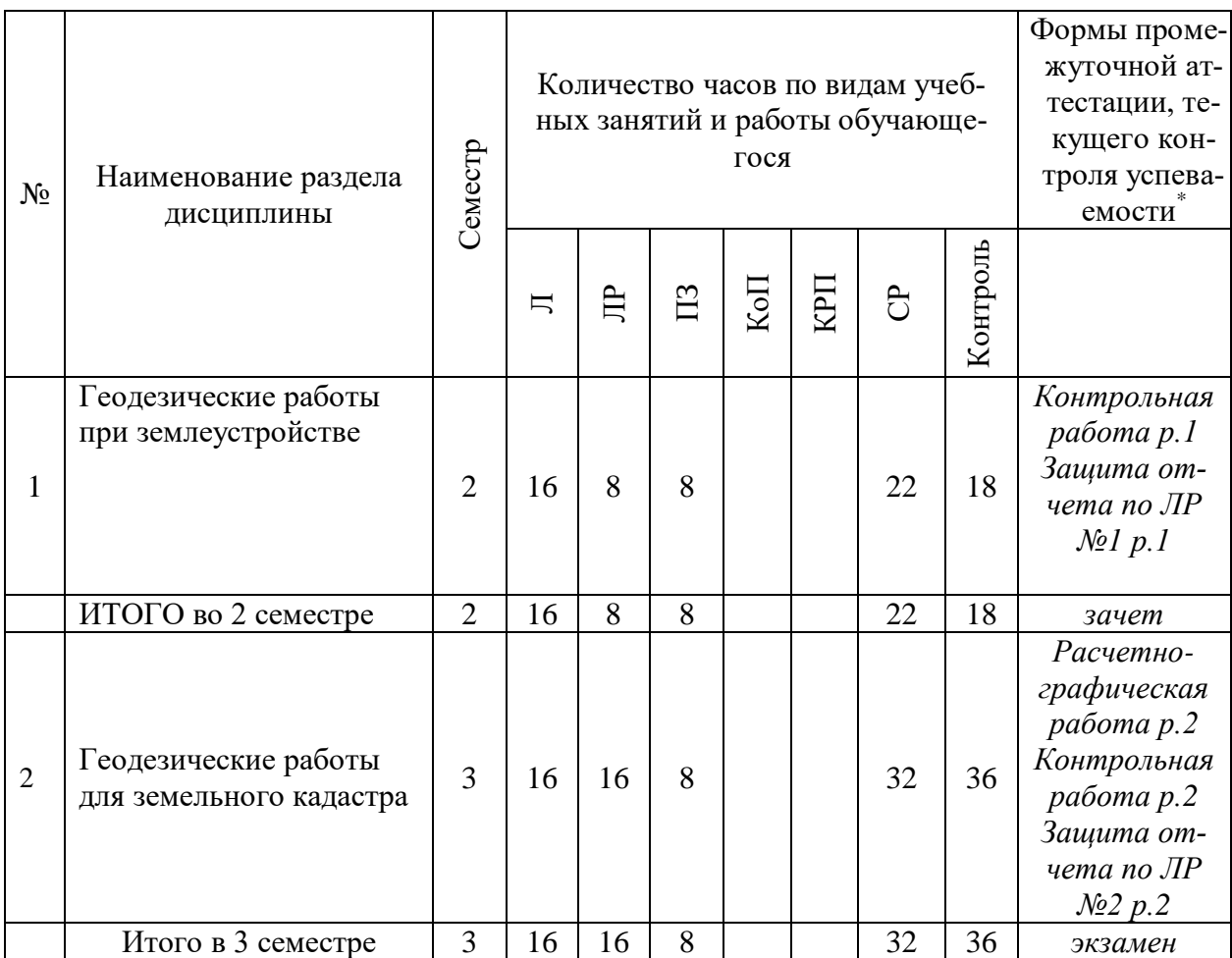

#### **4. Содержание дисциплины, структурированное по видам учебных занятий и разделам**

При проведении аудиторных учебных занятий предусмотрено проведение текущего контроля успеваемости:

 В рамках практических занятий предусмотрено выполнение обучающимися контрольных работ;

 В рамках лабораторных работ предусмотрена защита отчётов по лабораторным работам.

*4.1 Лекции*

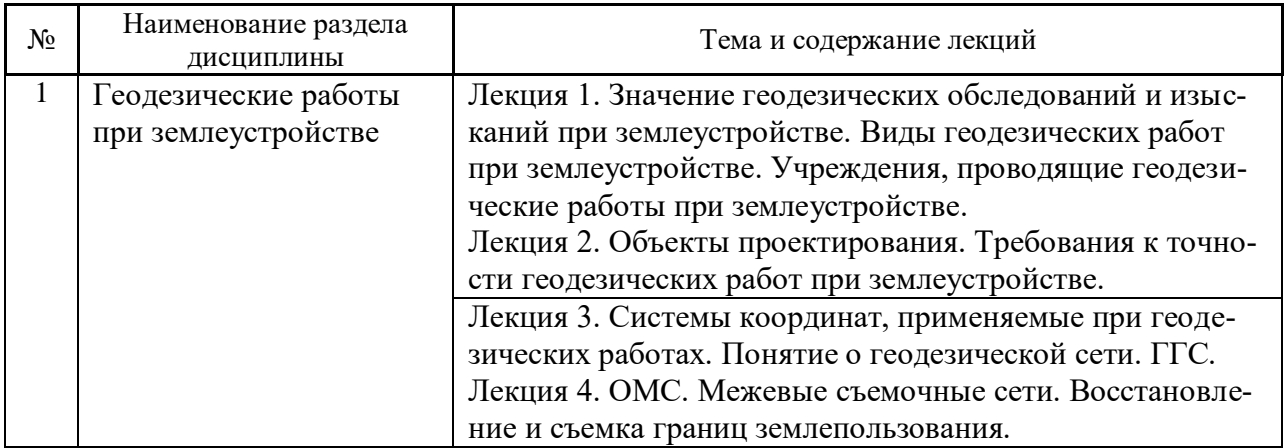

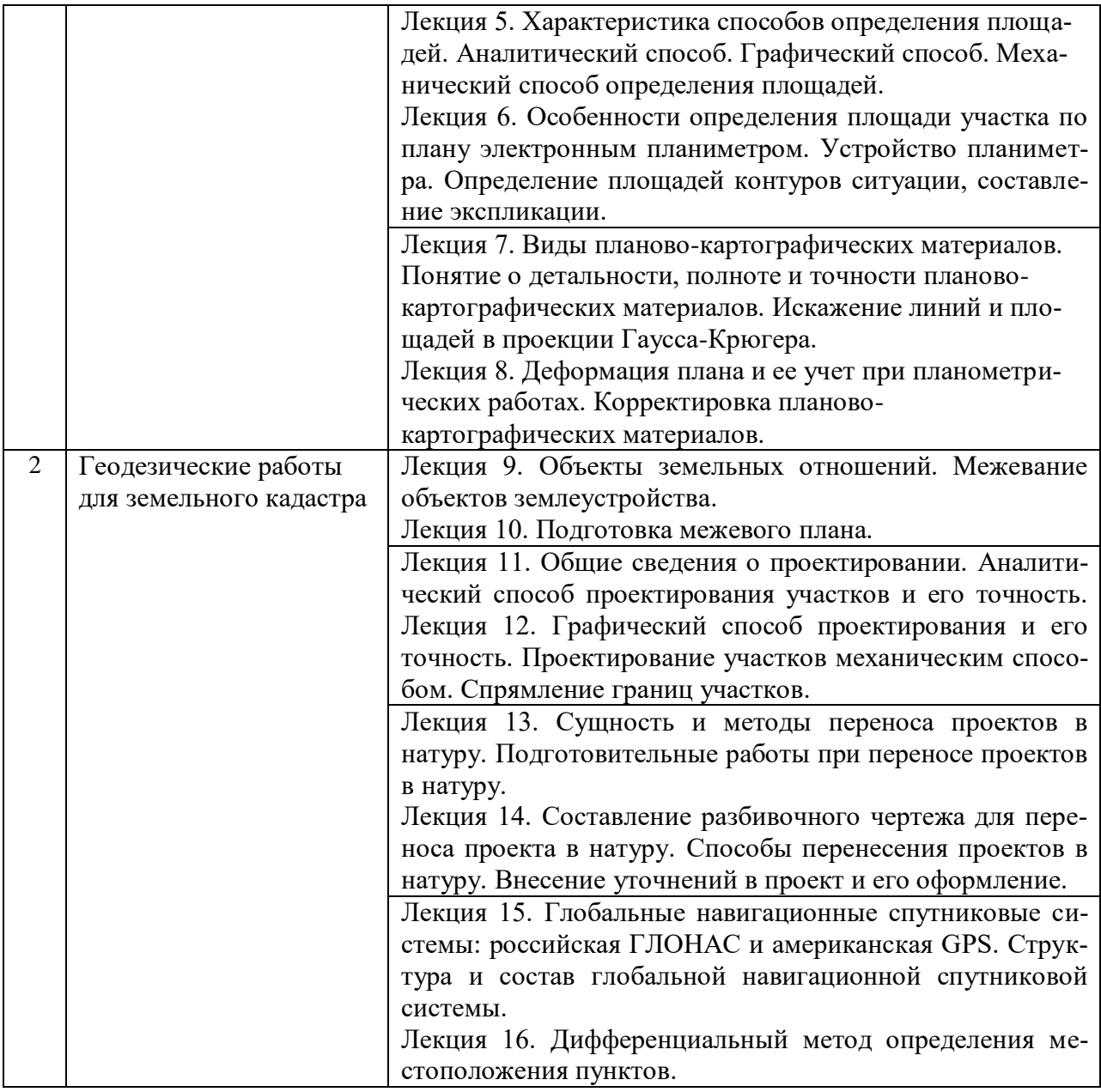

## *4.2 Лабораторные работы*

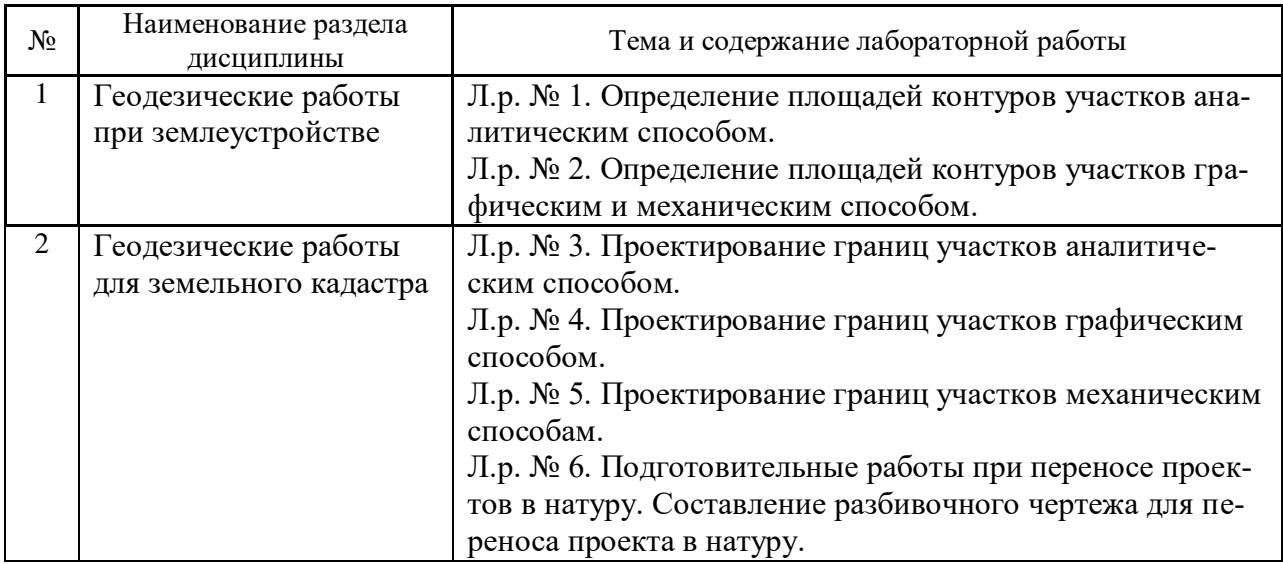

#### *4.3 Практические занятия*

#### *Очная форма*

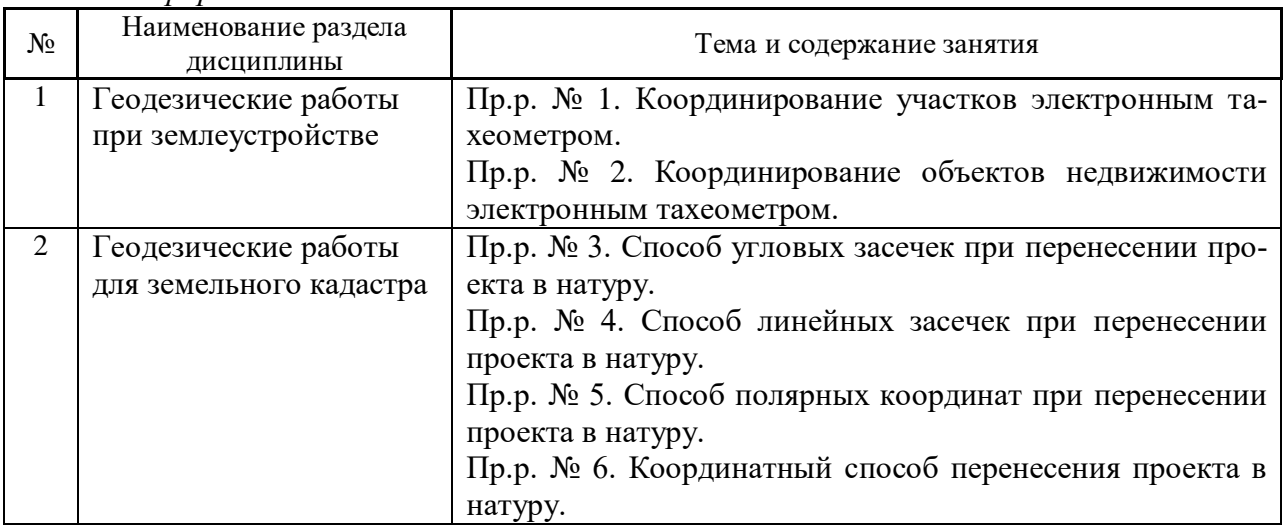

*4.4 Компьютерные практикумы*

Не предусмотрено учебным планом.

*4.5 Групповые и индивидуальные консультации по курсовым работам (курсовым проектам)*

Не предусмотрено учебным планом.

*4.6 Самостоятельная работа обучающегося в период теоретического обучения*

Самостоятельная работа обучающегося в период теоретического обучения включает в себя:

 самостоятельную подготовку к учебным занятиям, включая подготовку к аудиторным формам текущего контроля успеваемости;

- выполнение расчетно-графической работы;
- самостоятельную подготовку к промежуточной аттестации.
- В таблице указаны темы для самостоятельного изучения обучающимся:

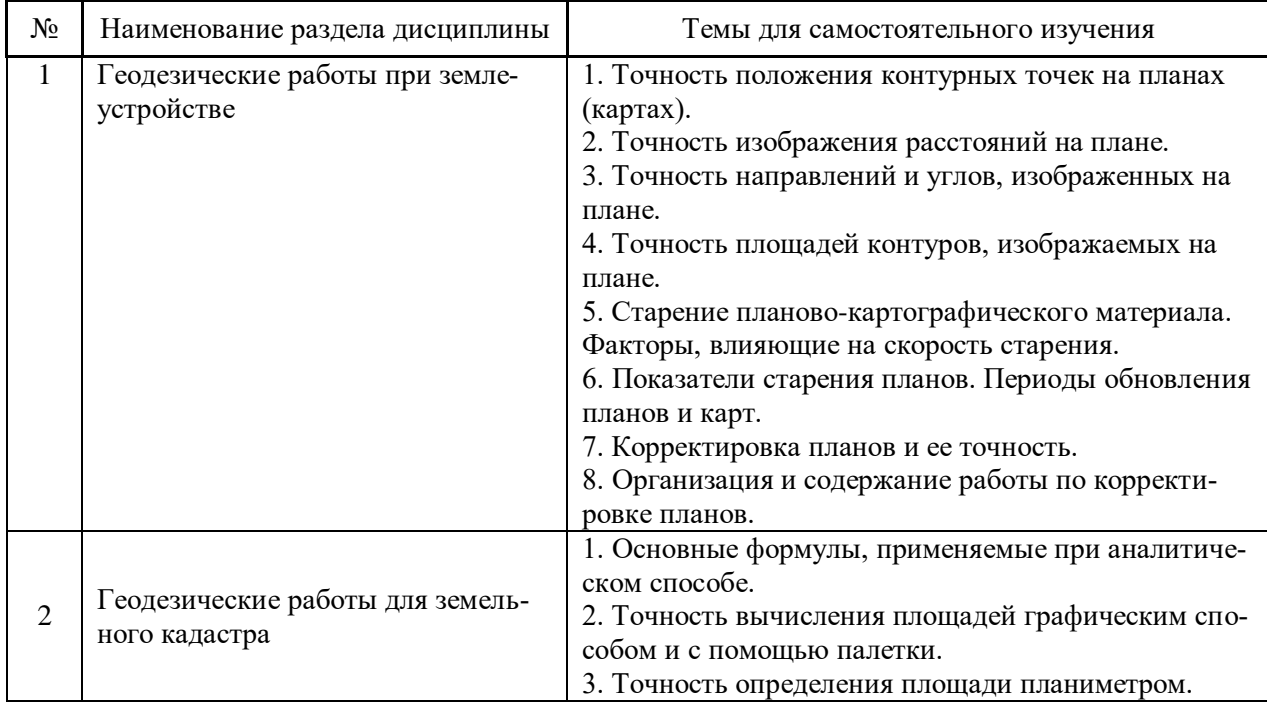

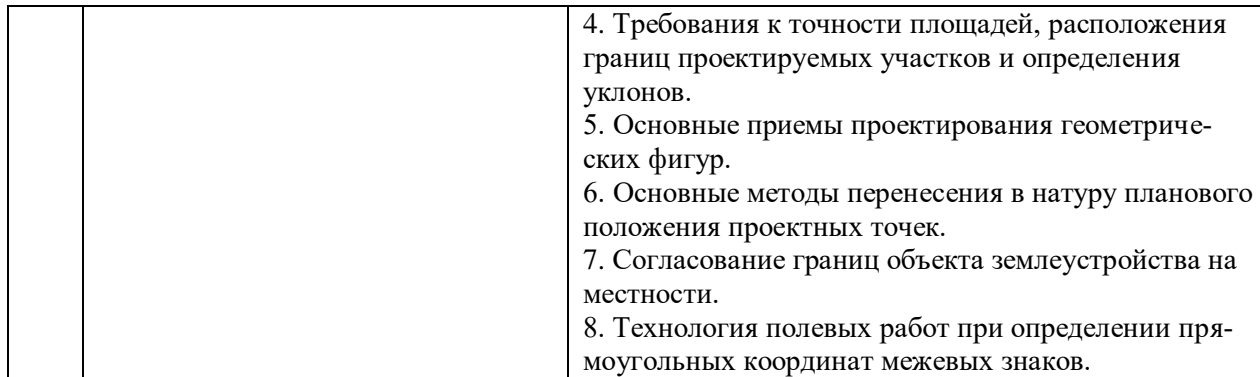

*4.7 Самостоятельная работа обучающегося и контактная работа обучающегося с преподавателем в период промежуточной аттестации*

Работа обучающегося в период промежуточной аттестации включает в себя подготовку к формам промежуточной аттестации (к зачету и экзамену), а также саму промежуточную аттестацию.

#### **5. Оценочные материалы по дисциплине**

Фонд оценочных средств по дисциплине приведён в Приложении 1 к рабочей программе дисциплины.

Оценочные средства для проведения промежуточной аттестации, а также текущего контроля по дисциплине хранятся на кафедре (структурном подразделении), ответственной за преподавание данной дисциплины.

#### **6. Учебно-методическое и материально-техническое обеспечение дисциплины**

Основные принципы осуществления учебной работы обучающихся изложены в локальных нормативных актах, определяющих порядок организации контактной работы и порядок самостоятельной работы обучающихся. Организация учебной работы обучающихся на аудиторных учебных занятиях осуществляется в соответствии с п. 3.

#### *6.1 Перечень учебных изданий и учебно-методических материалов для освоения дисциплины*

Для освоения дисциплины обучающийся может использовать учебные издания и учебно-методические материалы, имеющиеся в научно-технической библиотеке НИУ МГСУ и/или размещённые в Электронных библиотечных системах.

Актуальный перечень учебных изданий и учебно-методических материалов представлен в Приложении 2 к рабочей программе дисциплины.

#### *6.2 Перечень профессиональных баз данных и информационных справочных систем*

При осуществлении образовательного процесса по дисциплине используются профессиональные базы данных и информационных справочных систем, перечень которых указан в Приложении 3 к рабочей программе дисциплины.

#### *6.3 Перечень материально-технического, программного обеспечения освоения дисциплины*

Учебные занятия по дисциплине проводятся в помещениях, оснащенных соответствующим оборудованием и программным обеспечением.

Перечень материально-технического и программного обеспечения дисциплины приведен в Приложении 4 к рабочей программе дисциплины.

Приложение 1 к рабочей программе

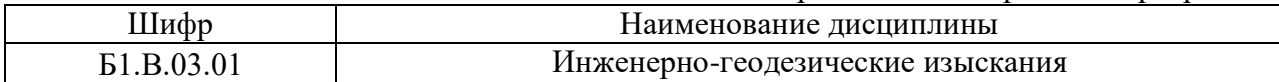

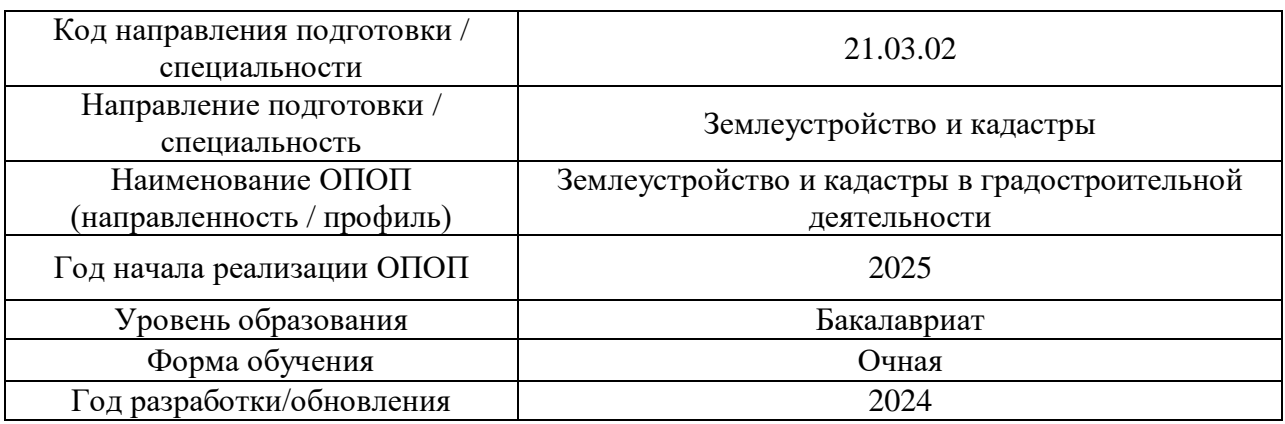

#### **ФОНД ОЦЕНОЧНЫХ СРЕДСТВ**

#### **1. Описание показателей и критериев оценивания компетенций, описание шкал оценивания**

Оценивание формирования компетенций производится на основе показателей оценивания, указанных в п.2. рабочей программы и в п.1.1 ФОС.

Связь компетенций, индикаторов достижения компетенций и показателей оценивания приведена в п.2 рабочей программы.

#### *1.1. Описание формирования и контроля показателей оценивания*

Оценивание уровня освоения обучающимся компетенций осуществляется с помощью форм промежуточной аттестации и текущего контроля. Формы промежуточной аттестации и текущего контроля успеваемости по дисциплине, с помощью которых производится оценивание, указаны в учебном плане и в п.3 рабочей программы.

В таблице приведена информация о формировании результатов обучения по дисциплине разделами дисциплины, а также о контроле показателей оценивания компетенций формами оценивания.

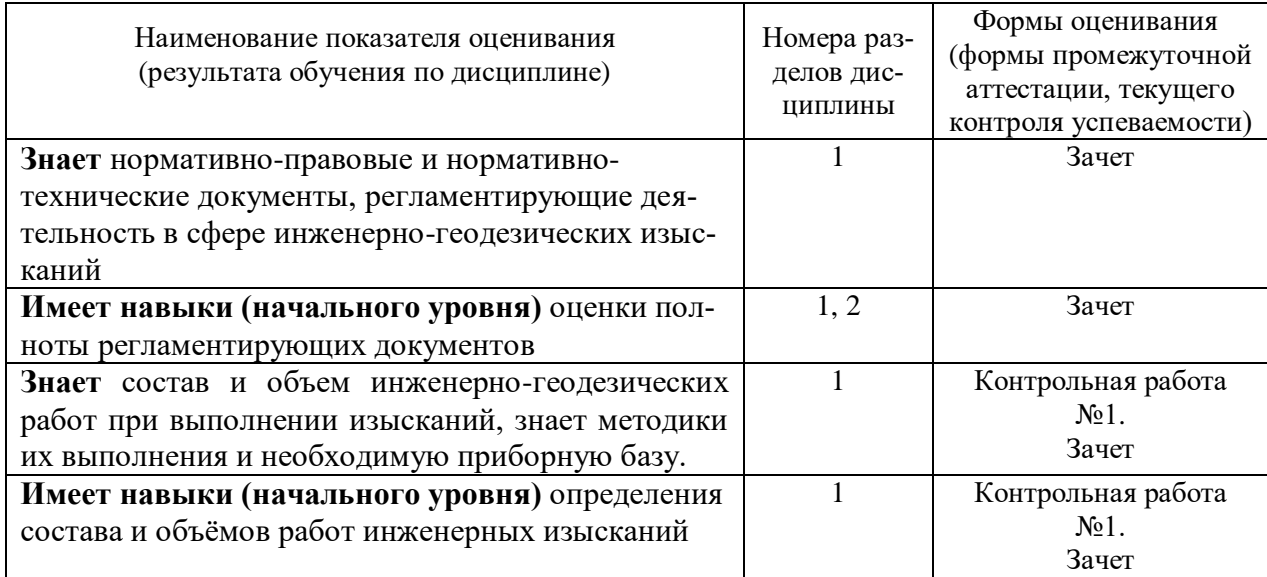

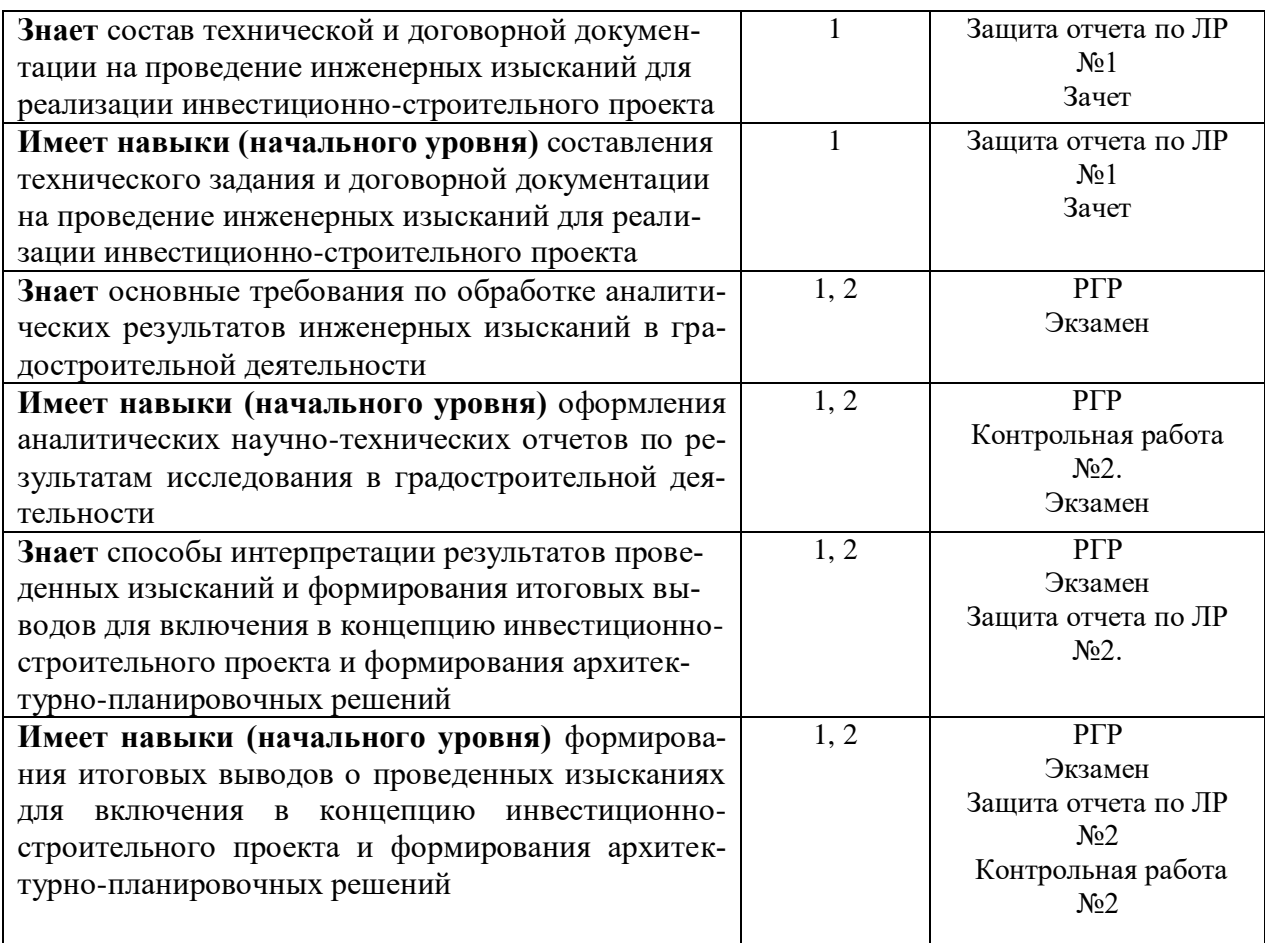

#### *1.2. Описание критериев оценивания компетенций и шкалы оценивания*

При проведении промежуточной аттестации в форме экзамена и защиты РГР используется шкала оценивания: «2» (неудовлетворительно), «3» (удовлетворительно), «4» (хорошо), «5» (отлично).

При проведении промежуточной аттестации в форме зачёта используется шкала оценивания: «Не зачтено», «Зачтено».

Показателями оценивания являются знания и навыки обучающегося, полученные при изучении дисциплины.

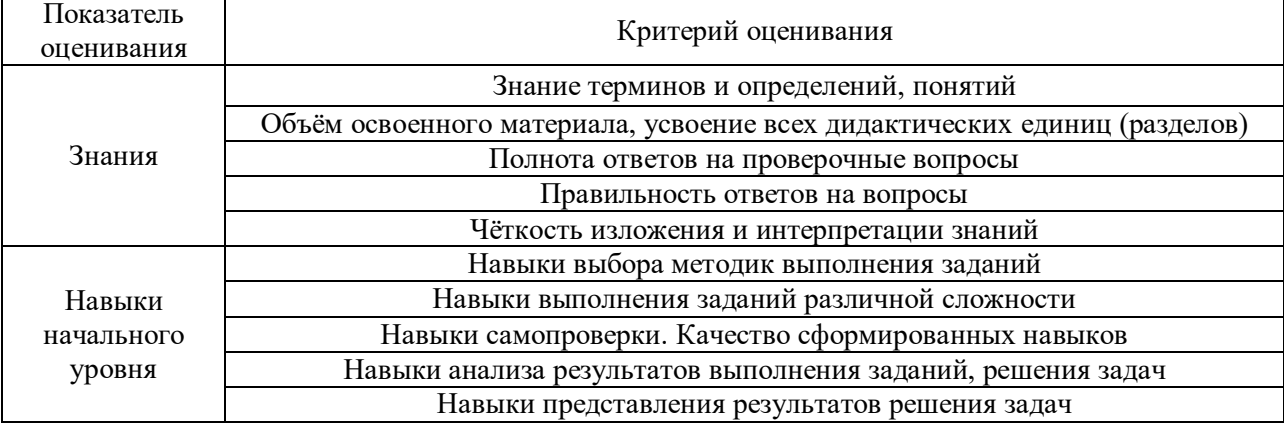

Критериями оценивания достижения показателей являются:

#### **2. Типовые контрольные задания для оценивания формирования компетенций**

*2.1.Промежуточная аттестация*

*2.1.1. Промежуточная аттестация в форме экзамена, дифференцированного зачета (зачета с оценкой), зачета*

Форма(ы) промежуточной аттестации:

- Зачет во 2 семестре.
- Экзамен в 3 семестре.

Перечень типовых вопросов (заданий) для проведения зачета во 2 семестре (очная форма обучения):

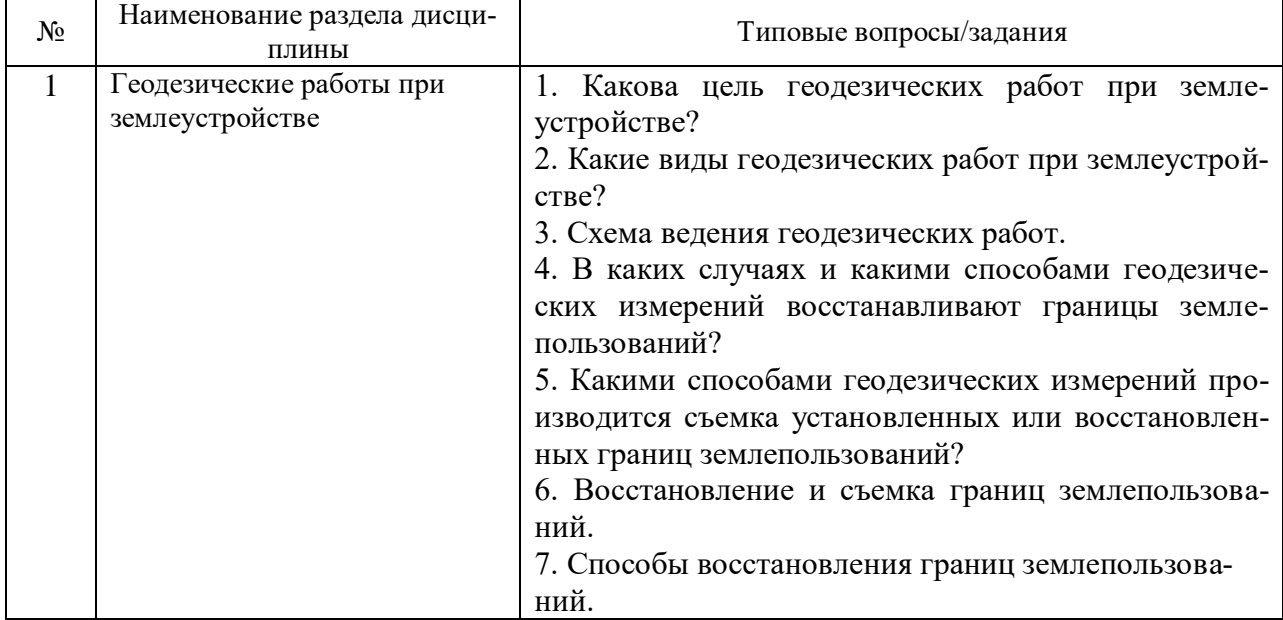

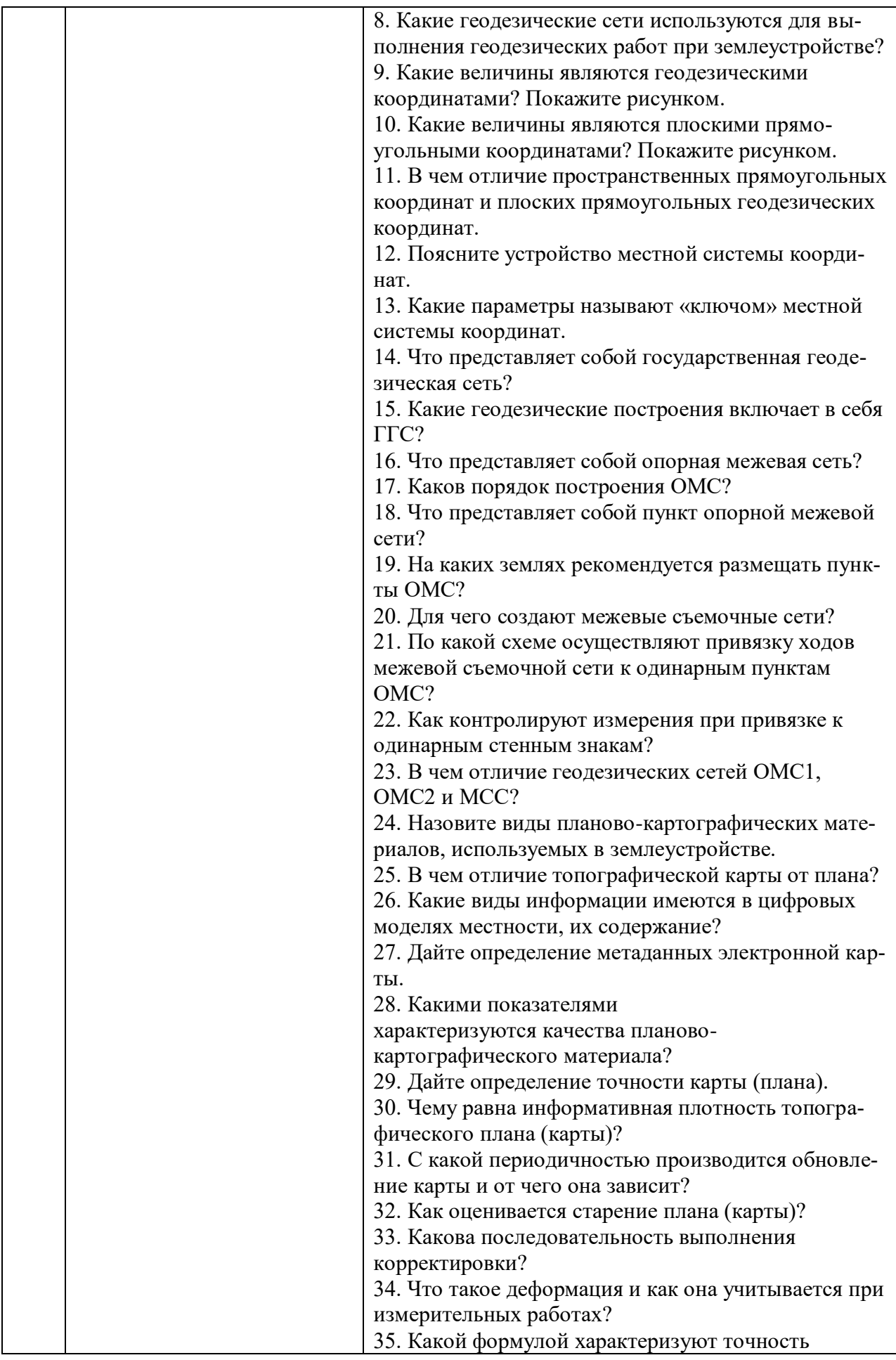

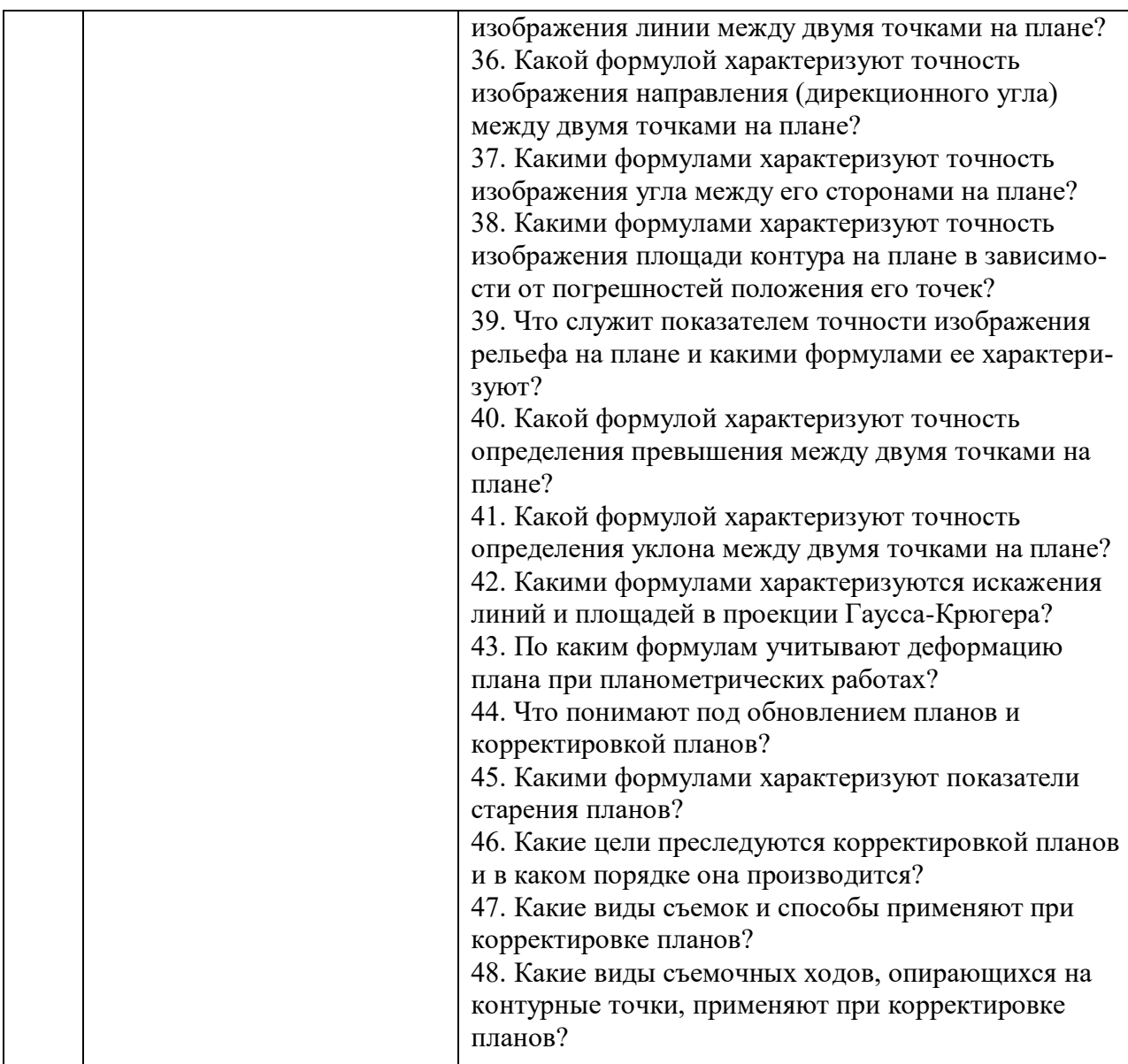

Перечень типовых вопросов (заданий) для проведения экзамена в 3 семестре (очная форма обучения):

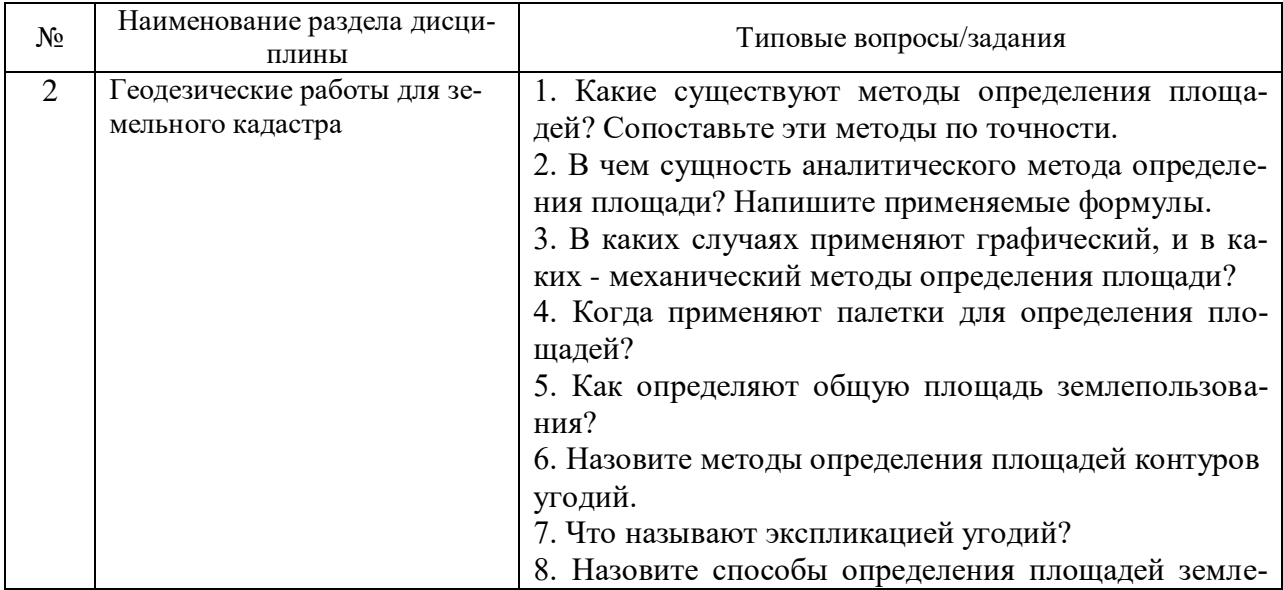

пользований, полей севооборотов и контуров земельных угодий, применяемые при землеустройстве, и дайте сравнительную характеристику их точностей.

9. Рассчитайте точность площади участка в 100 га, вычисленной аналитическим способом.

10. Рассчитайте точность площади поля в 50 га, определенной графическим способом на плане масштаба 1:5000, с учетом погрешностей построения плана, если поворотные точки поля нанесены на план по вычисленным значениям координат.

11. Рассчитайте точность площади контура в 100 га, определенной планиметром, с учетом погрешностей изображения этого контура на плане масштаба 1:25000.

12. Сформулируйте основное геометрическое условие планиметра, опишите - как производится его поверка и исправление, если условие не выполнено.

13. Как и по какой формуле определяется постоянное число планиметра для обвода фигуры с положением полюса внутри ее?

14. В чем достоинство определения площади фигуры по способу Савича?

15. По какой формуле вычисляют допустимую невязку в сумме площадей контуров, определяемых планиметром, при сравнении ее с общей площадью участка или секции?

16. В чем геометрическая сущность перенесения проектных точек в натуру и в чем отличие процессов перенесения проекта в натуру и съемки местности?

17. Назовите методы перенесения проекта в натуру и случаи, в которых они применяются.

18. Какие варианты расположения границ земельного участка возможны при проектировании?

19. Какие вычисления необходимо выполнить при проектировании границ земельного участка треугольником?

20. Назовите способы проектирования участков заданной площади и дайте сравнительную характеристику их точностей.

21. Какие формулы применяют при проектировании участков аналитическим способом, когда проектные линии проходят через заданную точку или параллельно заданному направлению?

22. В чем сущность проектирования участков графическим и механическим способами?

23. Какими формулами характеризуется точность проектирования участков графическим и механическим способами?

24. Каким способом можно устранить изломанность границ земельного участка?

25. Опишите способы спрямления границ между

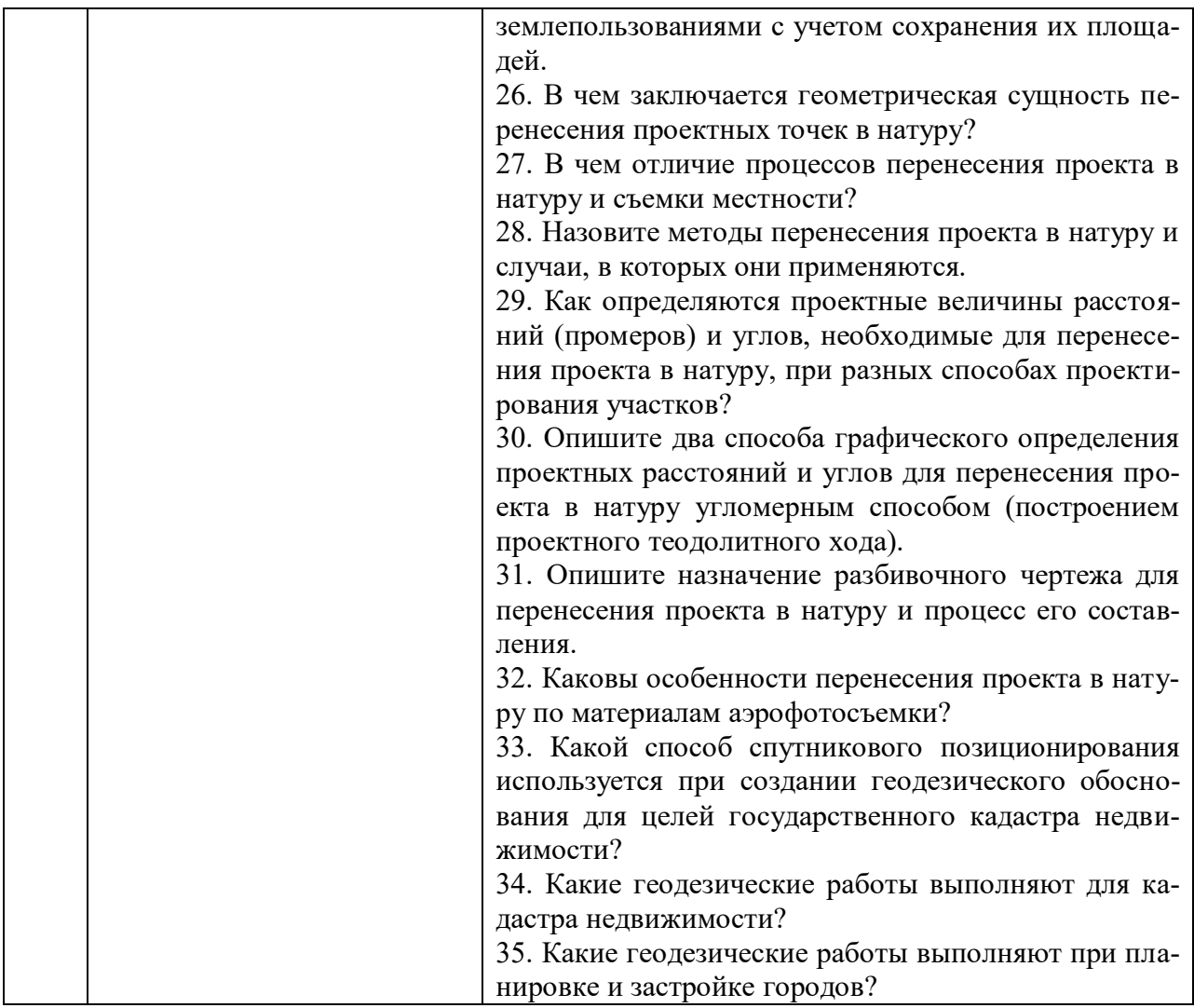

#### *2.1.2. Промежуточная аттестация в форме защиты курсовой работы (курсового проекта)*

Промежуточная аттестация в форме защиты курсовой работы/курсового проекта не проводится.

*2.2.Текущий контроль*

#### *2.2.1. Перечень форм текущего контроля:*

- *•* контрольные работы №1 и №2;
- защита отчётов по ЛР №1 и №2;
- расчётно-графическая работа

#### *2.2.2. Типовые контрольные задания форм текущего контроля:*

Тема РГР: Геодезические работы при территориальном (межхозяйственном) землеустройстве АО «Луч».

Состав типового задания на выполнение РГР:

На основе плана землепользования масштаба 1:10000, геодезических данных по границам землепользования, ведомостей вычисления площадей и в соответствии с эскизным проектом, в котором представлен процесс проведения территориального землеустройства сельскохозяйственных и несельскохозяйственных объектов с установлением и изменением черты населенных пунктов, образованием новых жилых районов и упорядочением землепользований фермерских хозяйств, составляют технический проект территориального (межхозяйственного) землеустройства АО «Луч» и подготавливают необходимые геодезические данные для перенесения проекта в натуру.

По эскизному проекту предусмотрено запроектировать:

- на пахотных землях части землепользования с производственным центром – три участка под жилую застройку, массив под дачные участки, дорогу и спрямить ломаную границу между пастбищем и дачным участком;

- на пахотных землях части землепользования с приусадебными землями – пять участков под фермерские хозяйства, сад, три участка под жилую застройку и дороги.

Все дороги имеют проектную ширину 5 м.

При техническом проектировании следует уточнить положение границ и площадей проектируемых участков, определить необходимые геодезические данные для правильного расположения проектируемых участков в натуре.

В соответствии с требуемой точностью проектируемых площадей и характером границ участков запроектировать:

- участки в фермерском хозяйстве – аналитическим способом;

- участки под жилую застройку в южной части землепользования – графическим способом;

- участка под жилую застройку в северной части землепользования – механическим способом.

В соответствие с учебным планом студенты предъявляют к защите пояснительную записку и практические решения, оформление которых должно производиться согласно требованиям ГОСТ и в соответствии с действующими условными знаками, применяемыми в землеустройстве.

Перечень типовых примерных вопросов для защиты РГР:

- 1. В чем геометрическая сущность перенесения проектных точек в натуру и в чем отличие процессов перенесения проекта в натуру и съемки местности?
- 2. Какие варианты расположения границ земельного участка возможны при проектировании?
- 3. Назовите способы проектирования участков заданной площади и дайте сравнительную характеристику их точностей.
- 4. Какие формулы применяют при проектировании участков аналитическим способом, когда проектные линии проходят через заданную точку или параллельно заданному направлению?
- 5. В чем сущность проектирования участков графическим и механическим способами?
- 6. Назовите методы перенесения проекта в натуру и случаи, в которых они применяются.
- 7. Как определяются проектные величины расстояний (промеров) и углов, необходимые для перенесения проекта в натуру, при разных способах проектирования участков?
- 8. Опишите два способа графического определения проектных расстояний и углов для перенесения проекта в натуру угломерным способом (построением проектного теодолитного хода).
- 9. Сформулируйте основное геометрическое условие планиметра, опишите как производится его поверка и исправление, если условие не выполнено.

*Перечень примерных вопросов/заданий для защиты отчета по ЛР №1 «*Определение площадей контуров участков аналитическим способом»

1. В каких случаях для определения площадей применяется аналитический способ?

2. Оценка точности определения площади аналитическим способом.

3. От каких ошибок измерений зависит точность определения площадей аналитическим способом?

4. Оценка точности площадей участков, спроектированных аналитическим способом и перенесенных в натуру.

*Перечень примерных вопросов/заданий для защиты отчета по ЛР №2»* Способ угловых засечек при перенесении проекта в натуру»

1. В каких случаях применяют способ прямой угловой засечки?

2. Какие погрешности оказывают влияние на точность разбивки способом прямой угловой засечки?

3. Какое оптимальное значение угла при засекаемой проектной точке?

4. Как влияют ошибки центрирования угломерного прибора и визирных целей и ошибки визирования на точность способа угловых засечек?

*Контрольная работа 1.* Производство геодезических работ при ведении кадастра. Создание съемочного обоснования.

- общие сведения;
- подготовительные работы; составление технического задания;

- рекогносцировка района работ;

- развитие сетей планового обоснования;
- определение местоположения границ земельных участков.

*Контрольная работа 2*. Кадастровые работы с использованием электронного тахеометра Sokkia SET 630 RK

- краткое описание устройства электронного тахеометра;
- подготовка прибора к работе;
- измерения на станции.

#### **3. Методические материалы, определяющие процедуры оценивания**

Процедура проведения промежуточной аттестации и текущего контроля успеваемости регламентируется локальным нормативным актом, определяющим порядок осуществления текущего контроля успеваемости и промежуточной аттестации обучающихся.

*3.1. Процедура оценивания при проведении промежуточной аттестации обучающихся по дисциплине в форме экзамена и/или дифференцированного зачета (зачета с оценкой)*

Промежуточная аттестация по дисциплине в форме экзамена проводится в 3 семестре.

Используются критерии и шкала оценивания, указанные в п.1.2. Оценка выставляется преподавателем интегрально по всем показателям и критериям оценивания.

Ниже приведены правила оценивания формирования компетенций по показателю оценивания «Знания».

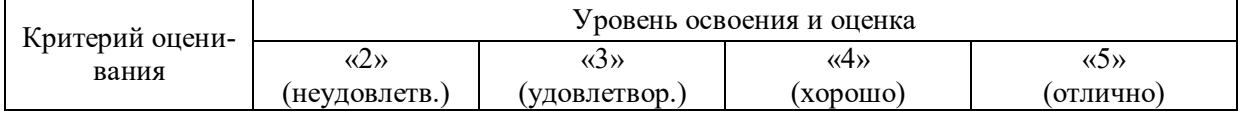

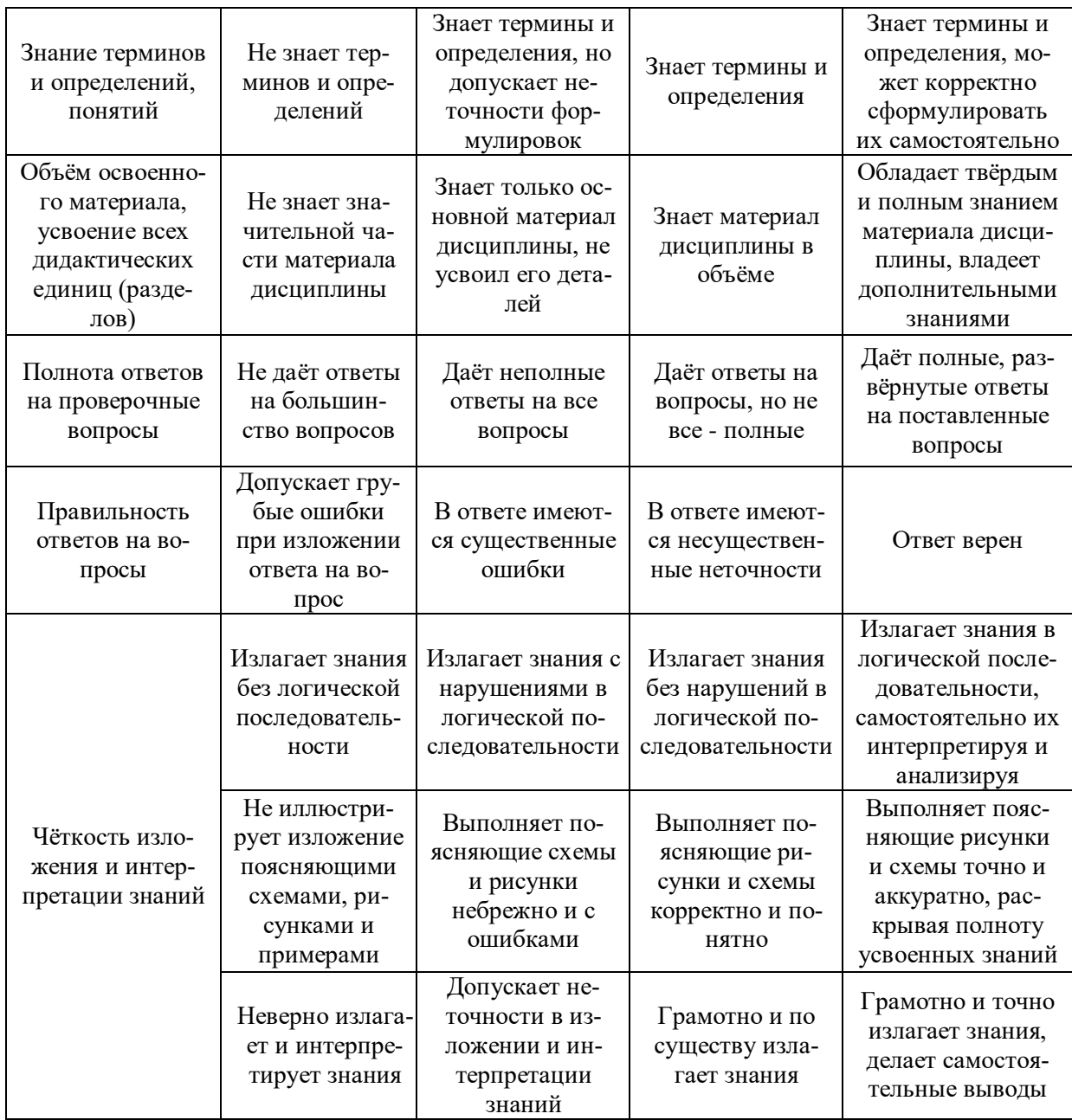

# Ниже приведены правила оценивания формирования компетенций по показателю оценивания «Навыки начального уровня».

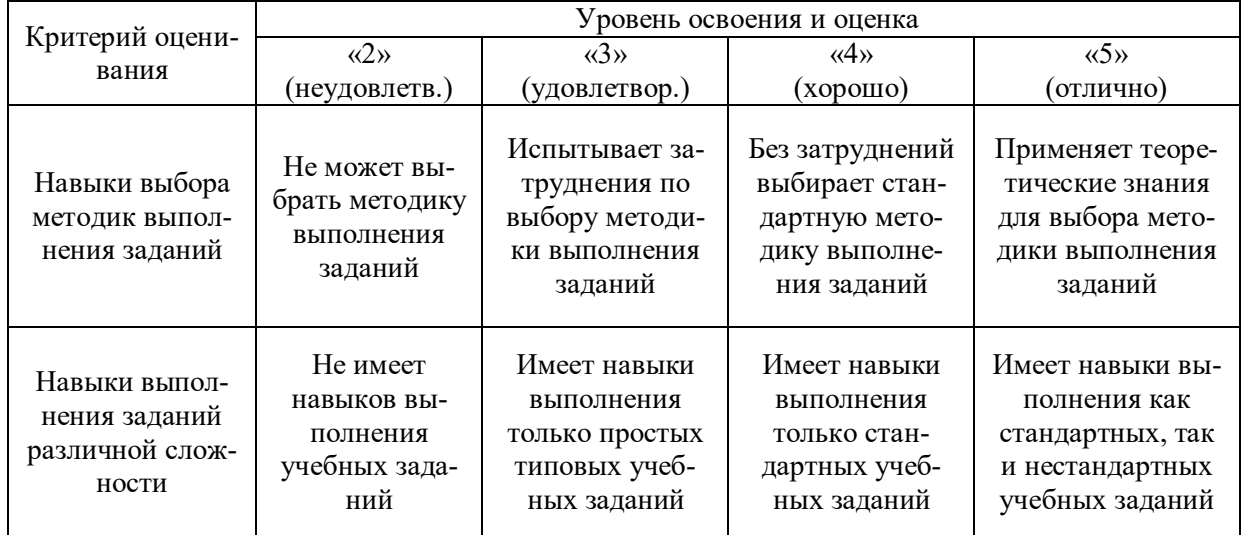

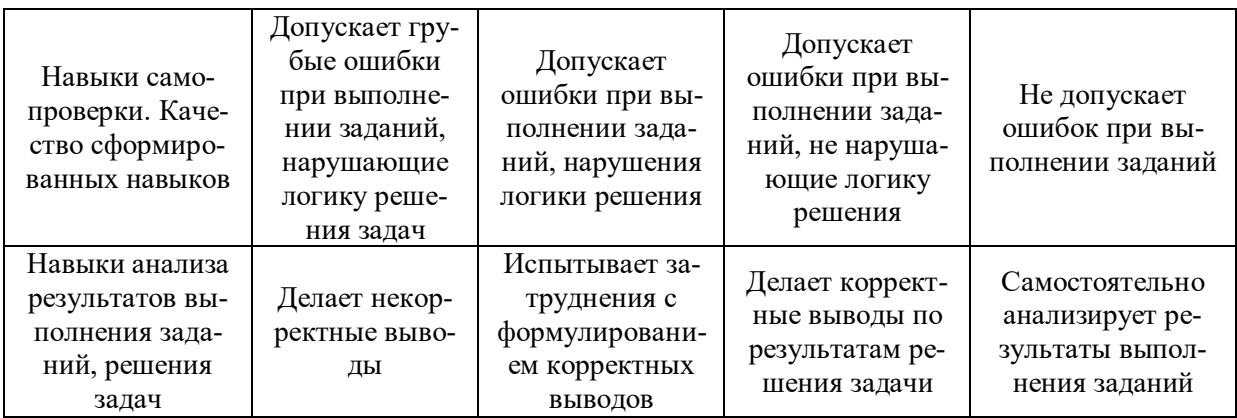

3.2. Процедура оценивания при проведении промежуточной аттестации обучающихся по дисциплине в форме зачета.

Промежуточная аттестация по дисциплине в форме зачёта проводится во 2 семестре. Для оценивания знаний и навыков используются критерии и шкала, указанные п.1.2.

Ниже приведены правила оценивания формирования компетенций по показателю оценивания «Знания».

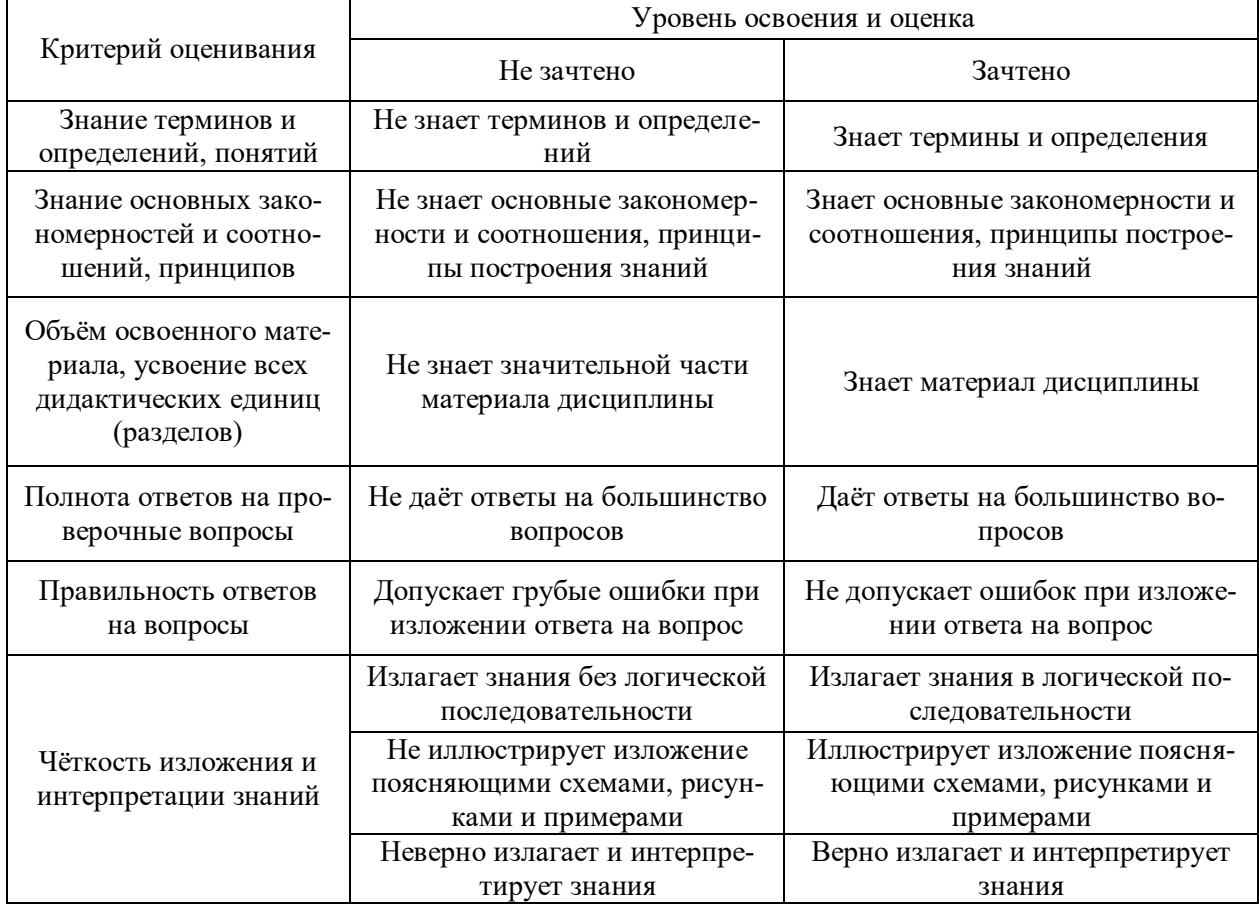

Ниже приведены правила оценивания формирования компетенций по показателю оценивания «Навыки начального уровня».

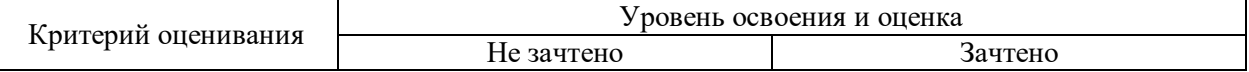

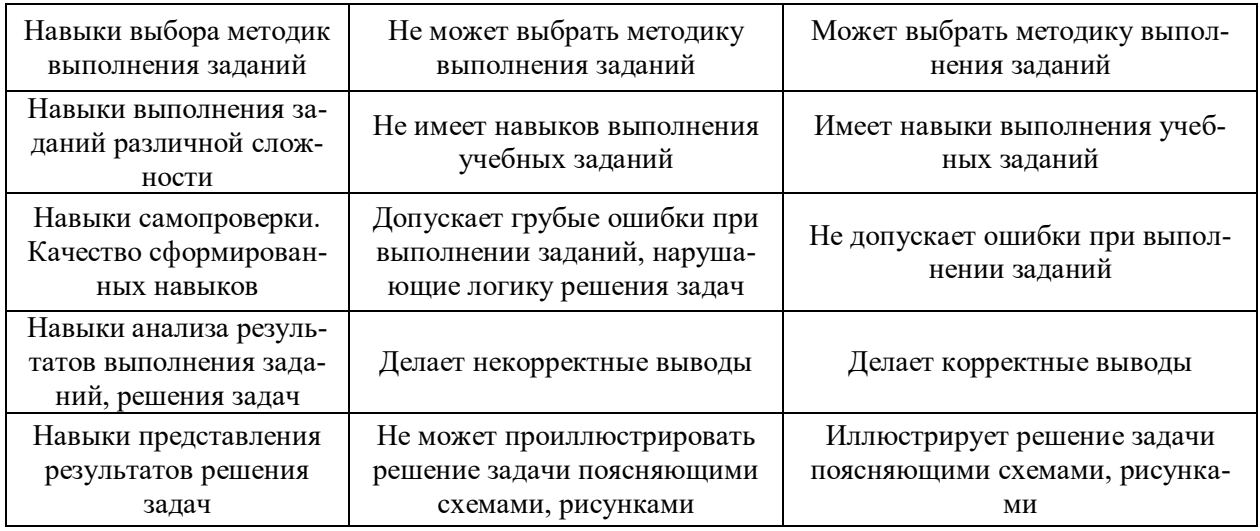

*3.3. Процедура оценивания при проведении промежуточной аттестации обучающихся по дисциплине в форме защиты РГР*

Промежуточная аттестация по дисциплине в форме защиты курсовой работы/курсового проекта не проводится.

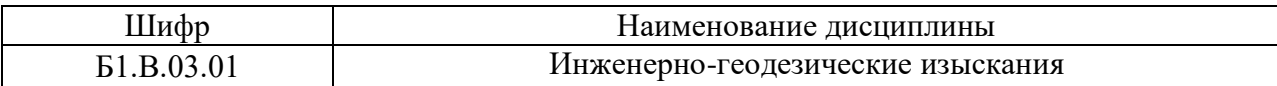

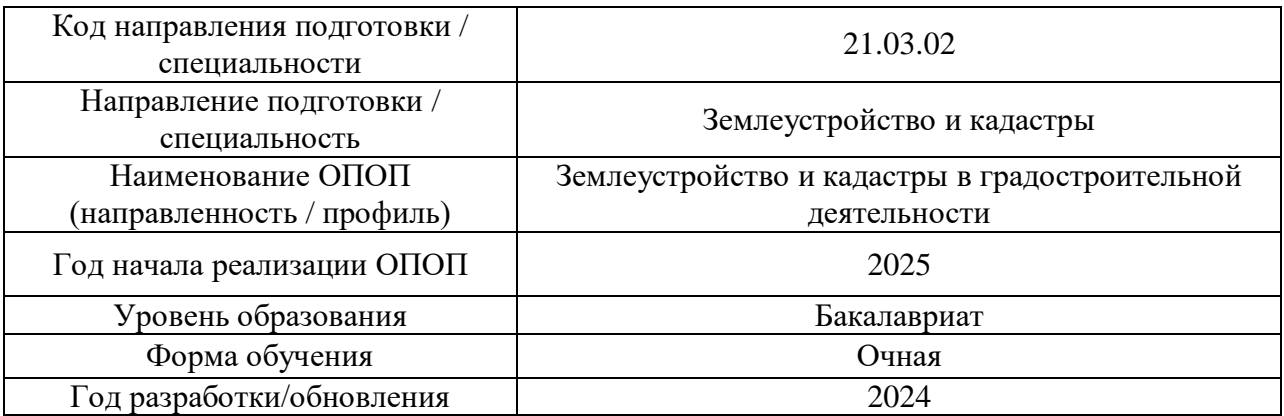

# **Перечень учебных изданий и учебно-методических материалов**

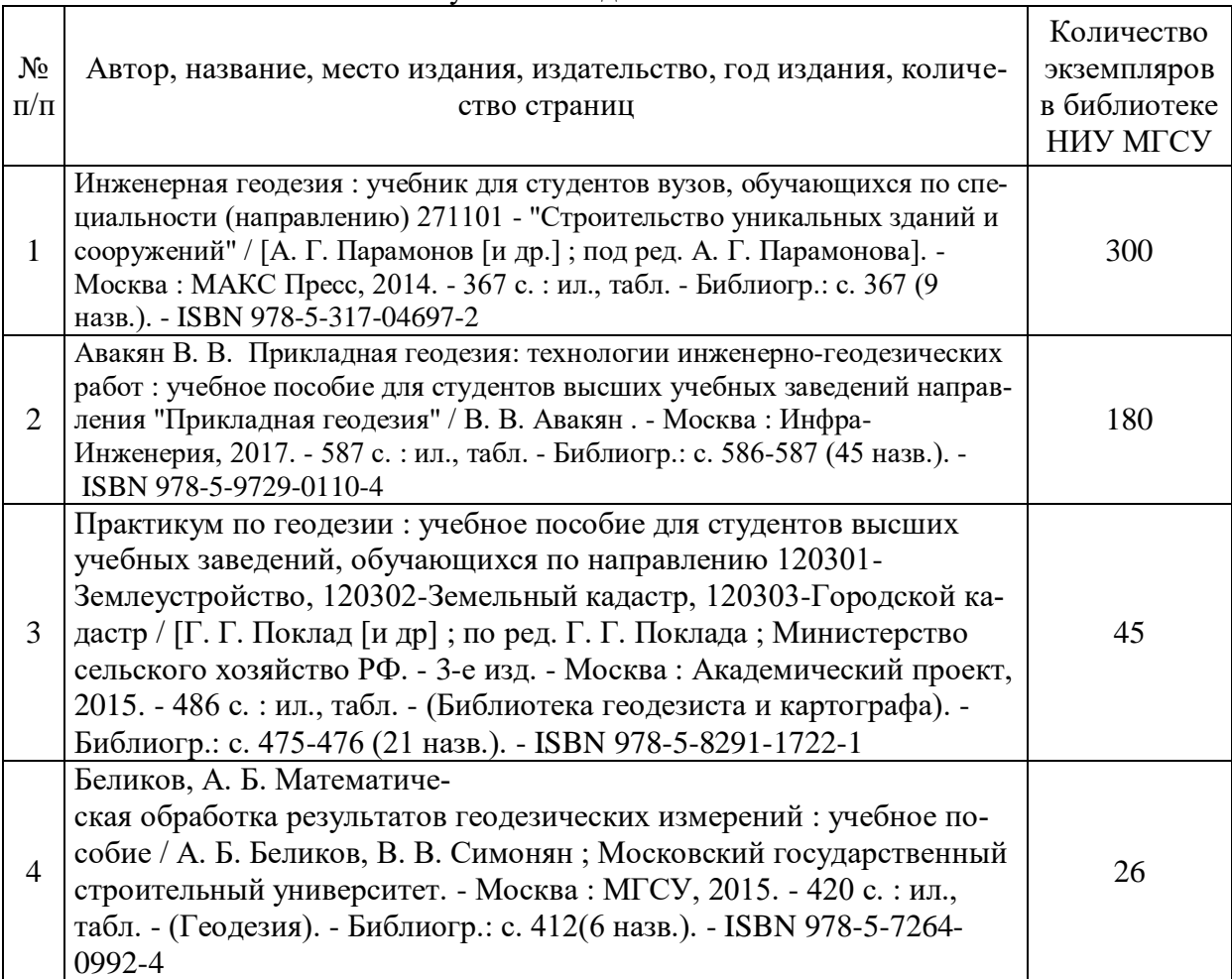

## Печатные учебные издания в НТБ НИУ МГСУ:

Электронные учебные издания в электронно-библиотечных системах (ЭБС):

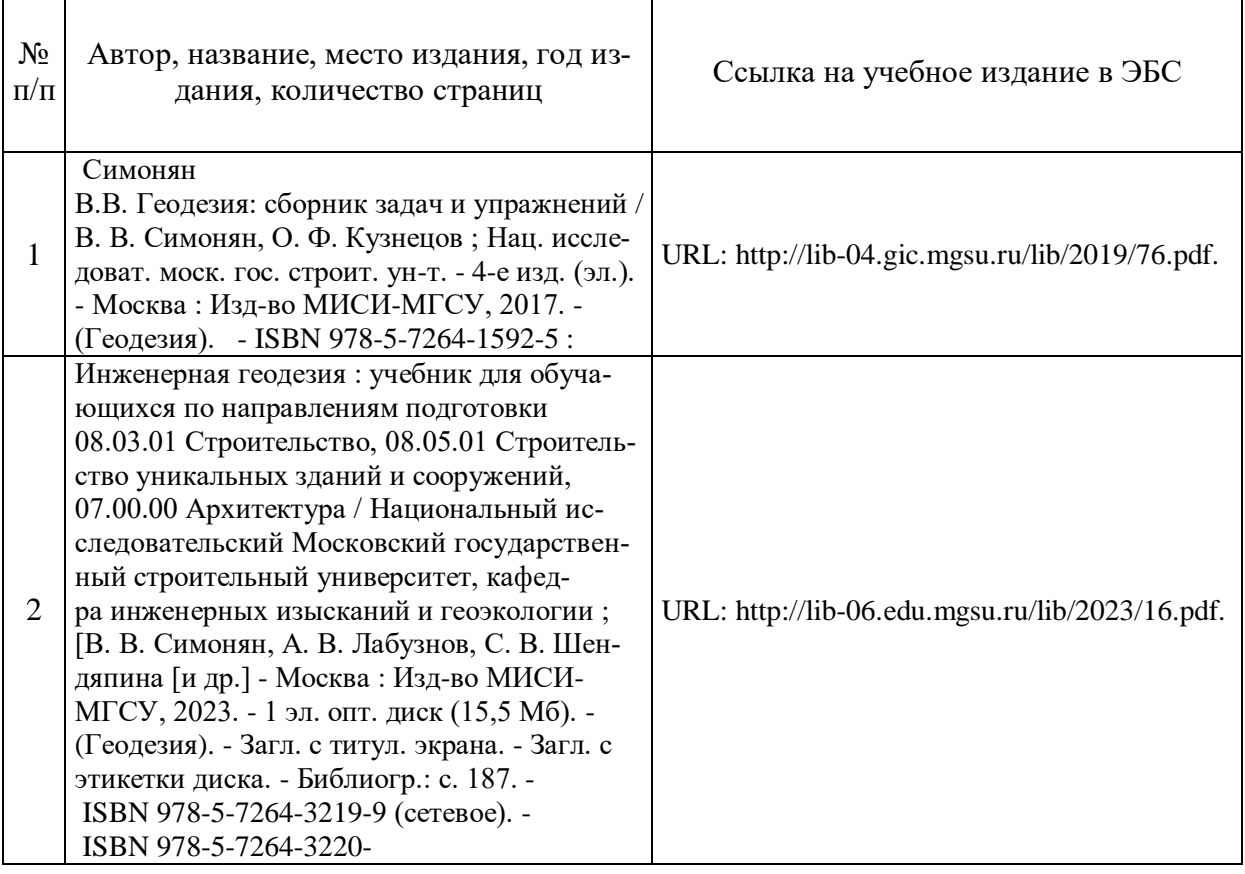

## Перечень учебно-методических материалов в НТБ НИУ МГСУ

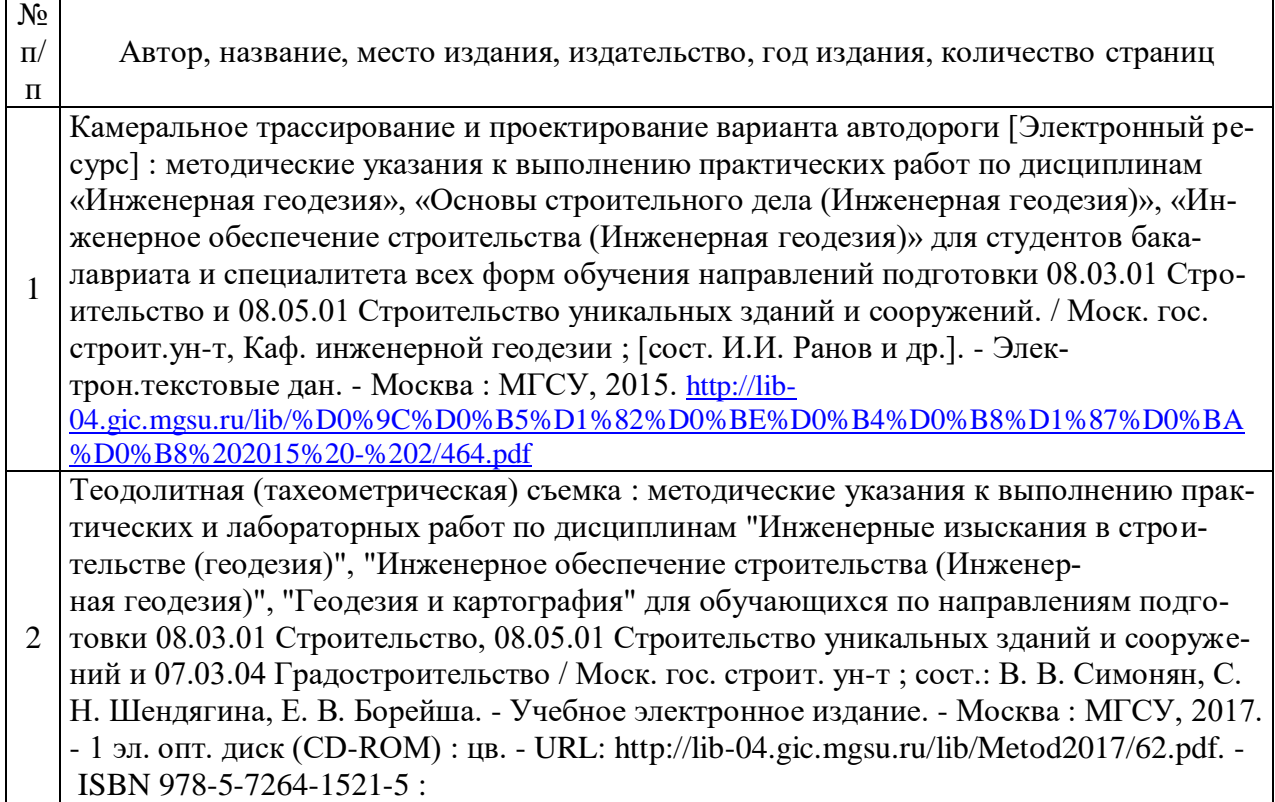

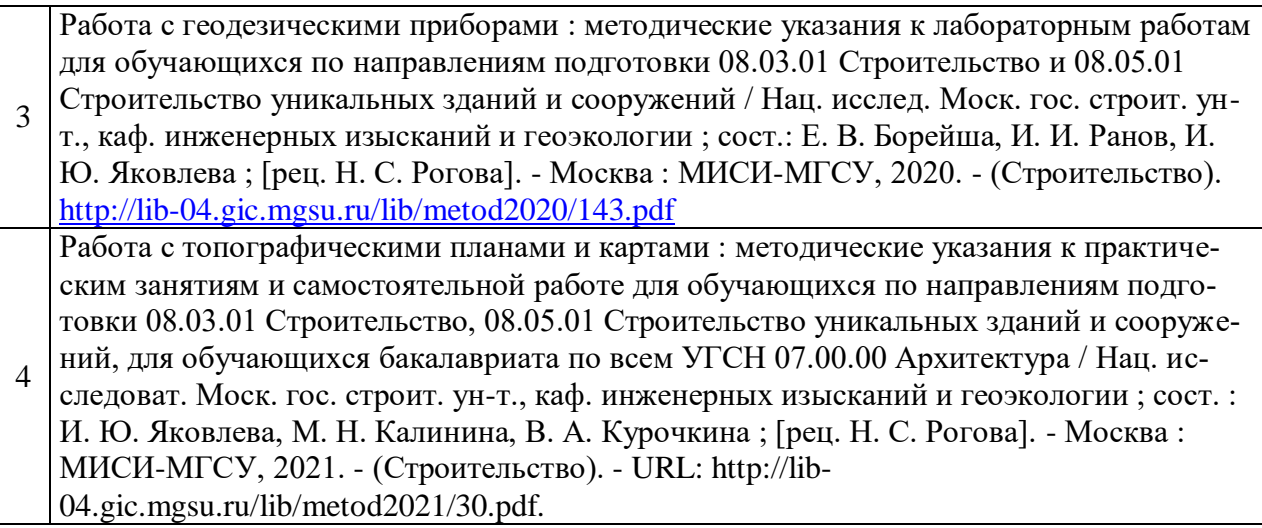

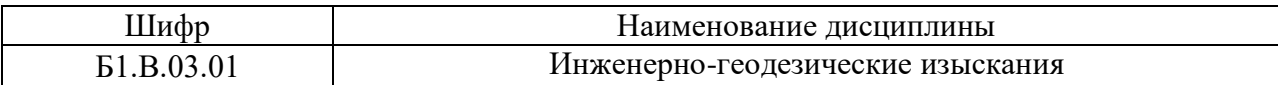

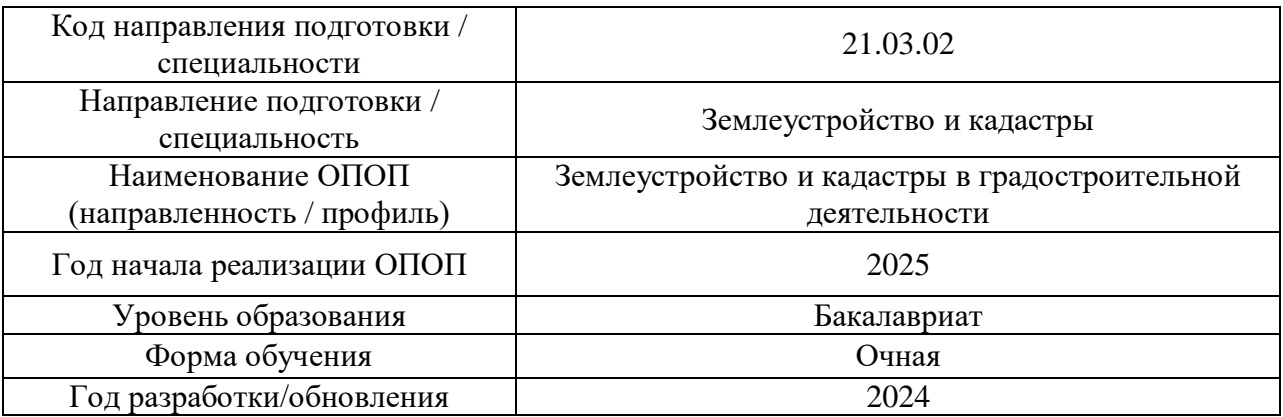

## **Перечень профессиональных баз данных и информационных справочных систем**

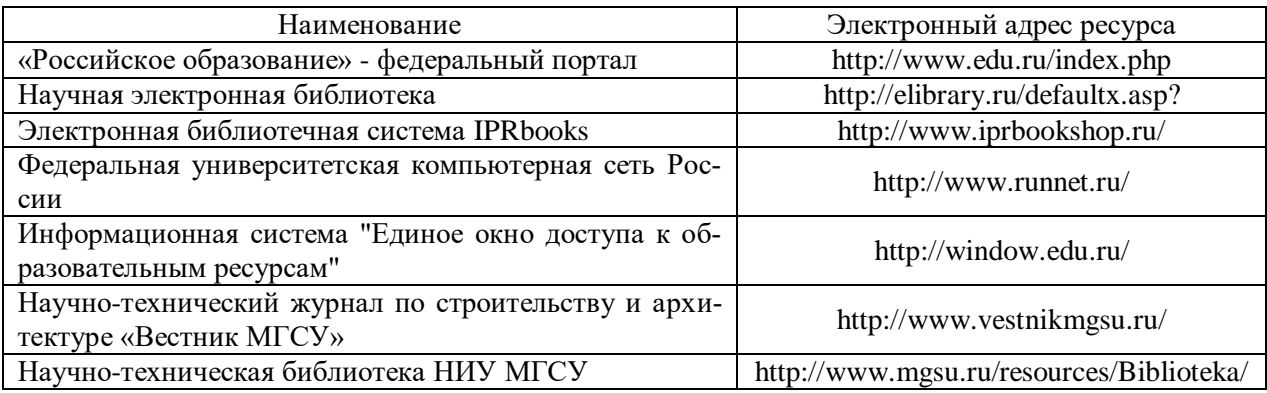

*.*

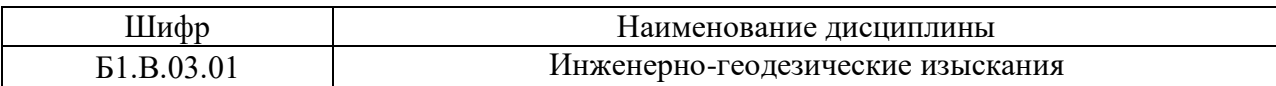

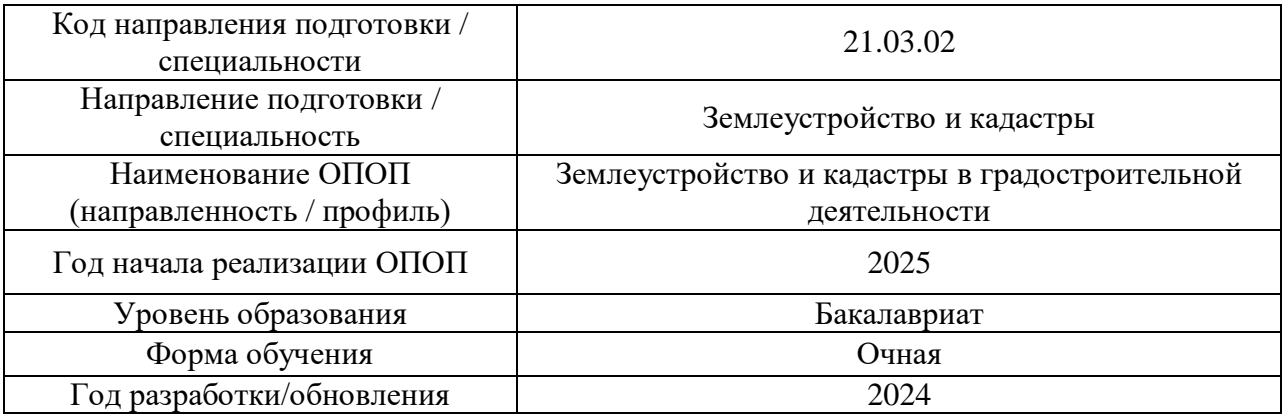

## **Материально-техническое и программное обеспечение дисциплины**

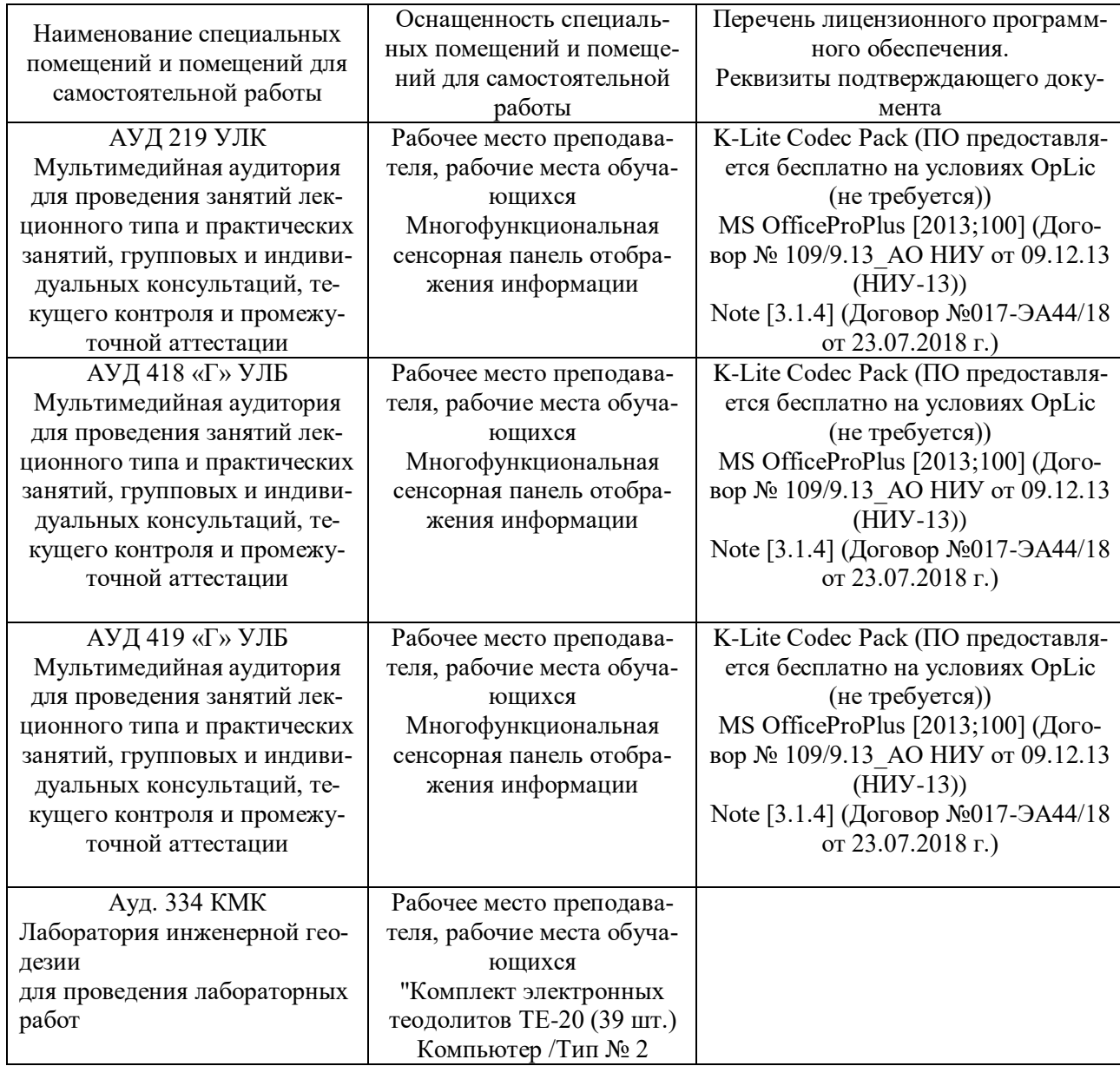

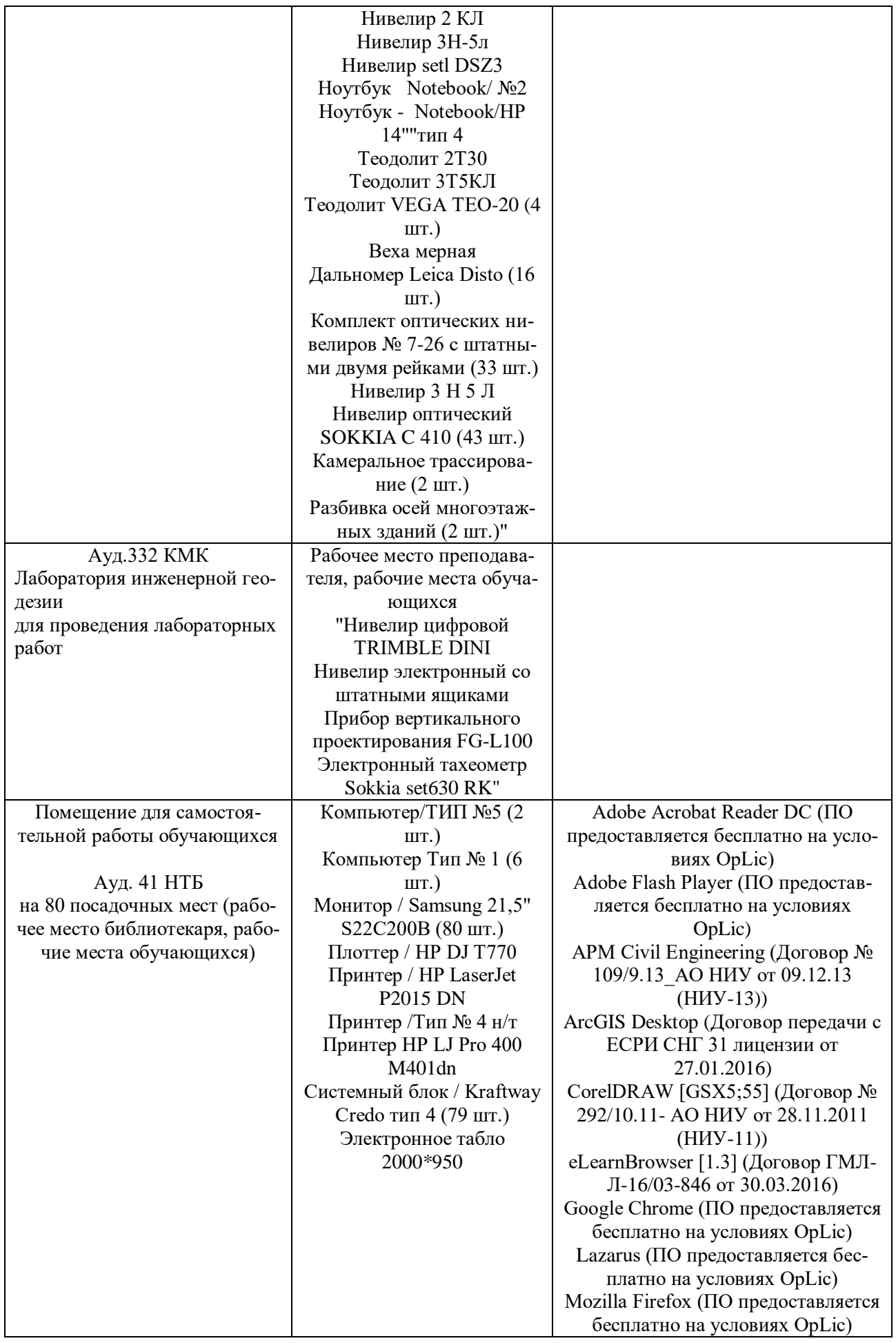

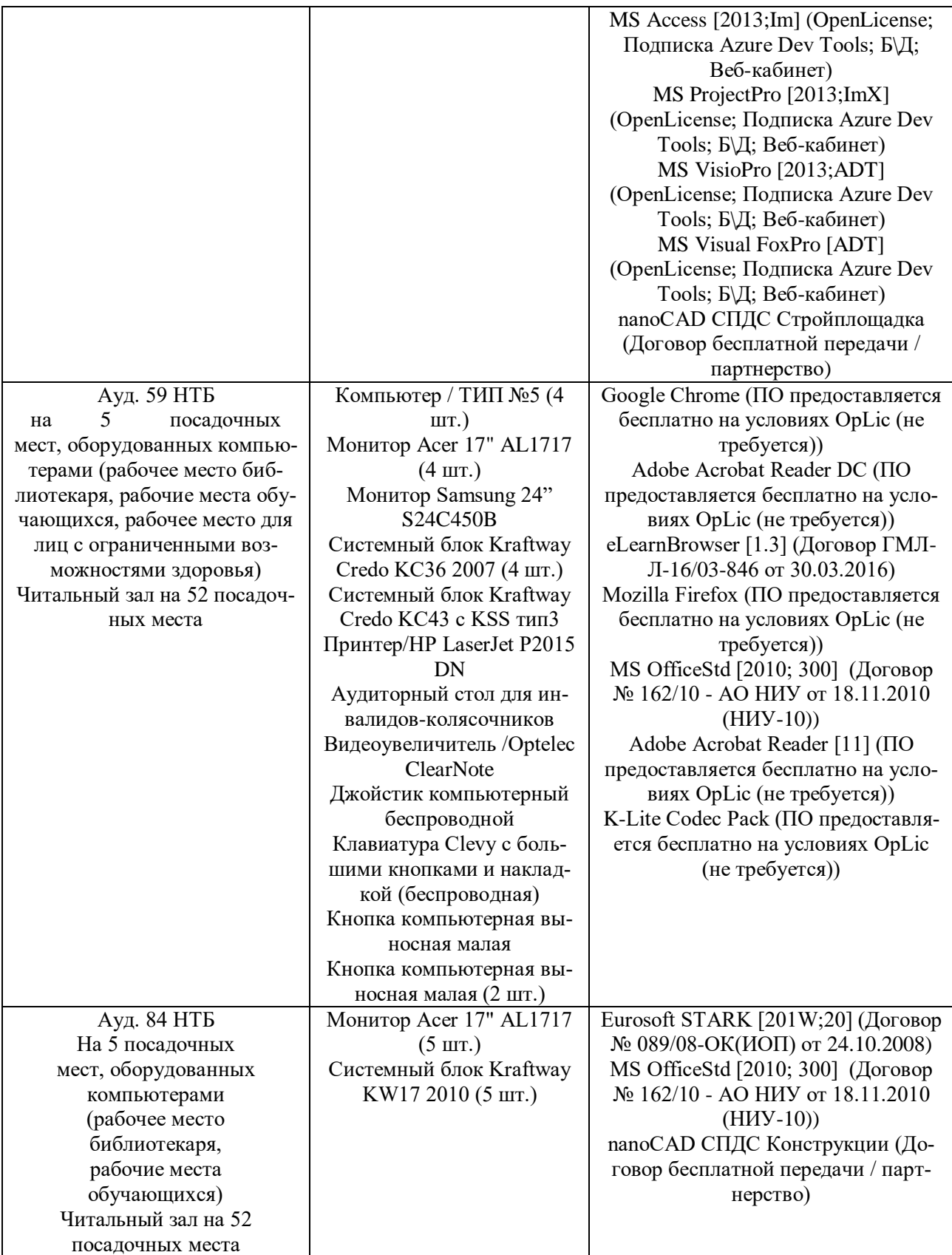